provided by Repositorio academico de la Universidad Tecnológica de Pereira

# **SIMETRÍA FRACTAL EN LA ECUACIÓN LOGÍSTICA**

**Mario Alejandro Ortegón Diego Fabián Mejía**

<span id="page-0-2"></span><span id="page-0-1"></span><span id="page-0-0"></span>**UNIVERSIDAD TECNOLOGICA DE PEREIRA FACULTAD DE INGENIERIAS INGENIERIA FISICA PEREIRA 2012**

# **SIMETRÍA FRACTAL EN LA ECUACIÓN LOGÍSTICA**

**Mario Alejandro Ortegón Diego Fabián Mejía**

**Tesis Para optar al título de Ingeniero Físico**

> **Director de proyecto: RICARDO LOPEZ VERONA Ingeniero Eléctrico (M.Sc.)**

**[UNIVERSIDAD FACULTAD DE](#page-0-0)  [IINGENIERIA FISICA](#page-0-1) [PEREIRA](#page-0-2)**

Nota de aceptación

Presidente del jurado

**Jurado** 

Jurado

Pereira, 12 de Marzo de 2012

# **CONTENIDO**

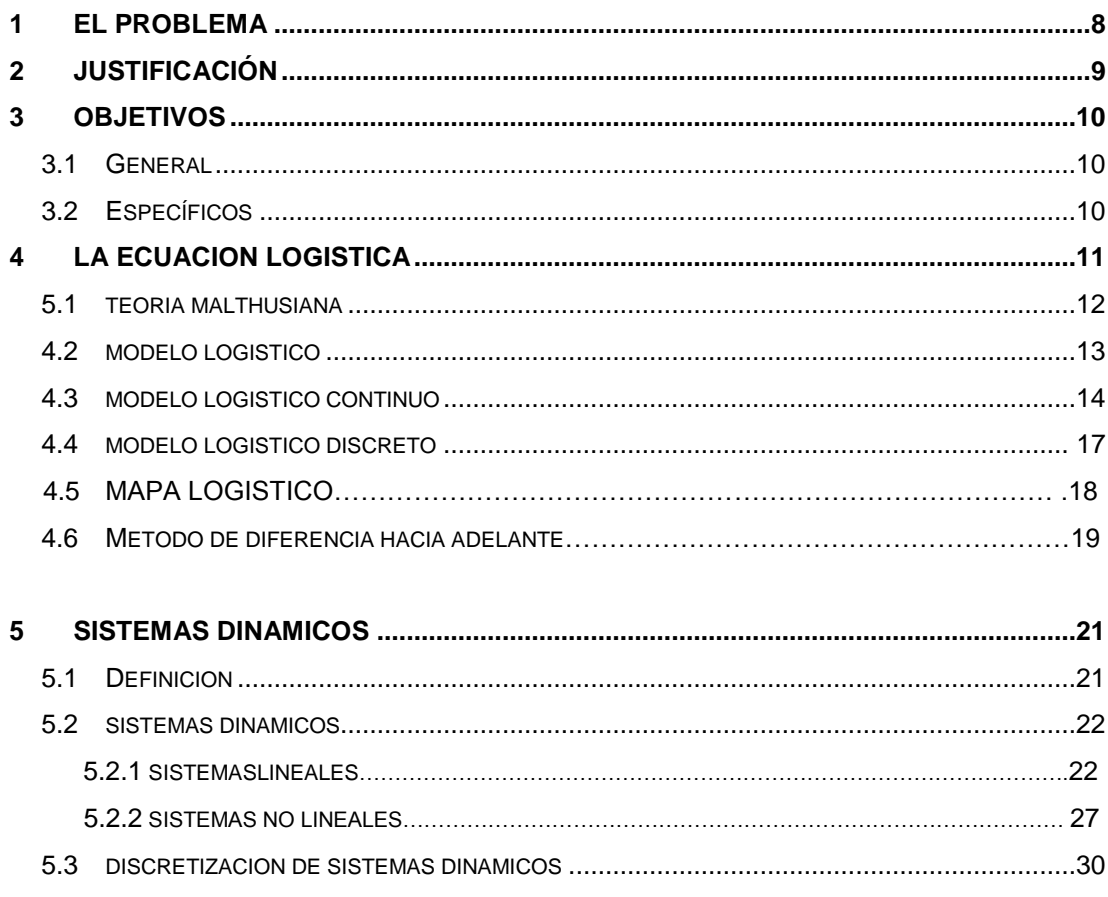

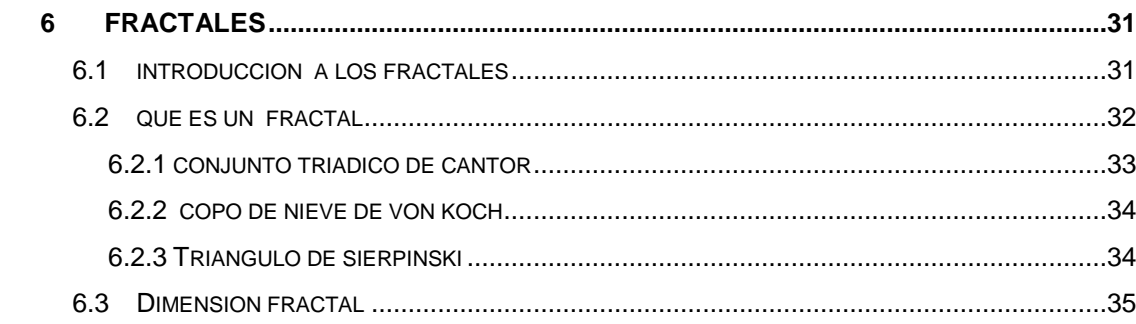

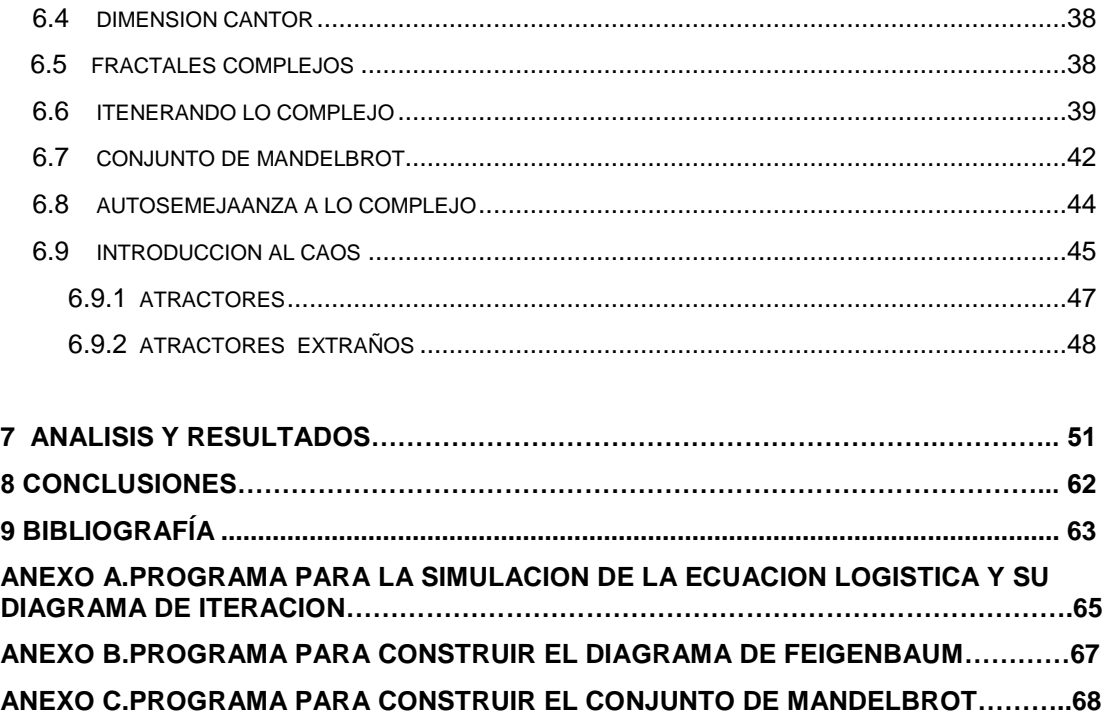

#### **FIGURAS**

**Figura 1: Progresion de alimentos y poblacion.**

**Figura 2: Solución grafica y línea de fase.**

**Figura 3: Mapa logístico**

**Figura 4: Grafica de convergencia del método.**

**Figura 5: Graficas de los puntos fijos para los distintos eigenvalores.**

**Figura 6: Plano de fase de los puntos de equilibrio para el sistema**

**Figura 7: Función de Weierstrass.**

**Figura 8: Dimensión fractal**

**Figura 9: Grafica del triangulo de Sierpinski**

**Figura 10: Dimensión de cantor**

**Figura 11: Grafica del Conjunto de Mendelbrot**

**Figura 12: He aquí lo interesante de este fractal, no solo es el de función más simple, sino que es contenedor de otro fractal.**

**Figura 13: Diagrama de Feigenbaum.**

**Figura 14: Conjunto de Mandelbrot.**

**Figura 15: Atractor de Lorenz**

**Figura 16: Grafica de la ecuación logística continua y discreta.**

**Figura 17: Grafica para un tiempo de muestreo de 0.1.**

**Figura 18: Grafica para un tiempo de muestreo de 0.5.**

**Figura 19: Grafica para un tiempo de muestreo de 1.**

Figura 20: Graficas de  $x_{n+1}$  con respuesta para la condición inicial  $x_0 = 1/10$ ; A) r=0.8, **B) r=1.2, C) r=1.6, D) r=2.0, E) r=2.4, F) r=2.8, G) r=3.2, H) r=3.6.**

Figura 21: Graficas para el mapa logístico de  $x_{n+1}$  con respuesta para la condición inicial  $x_0 = 1/10$ ; A) r=0.8, B) r=1.2, C) r=1.6, D) r=2.0, E) r=2.4, F) r=2.8, G) r=3.2, H) **r=3.6**

**Figura 22: Grafica para el valor de** 

**Figura 23: Grafica de bifurcación de Feigenbaum**

**Figura 24: Graficas con su respectivo zoom de la ecuación logística.**

# **1 EL PROBLEMA**

La ecuación logística es un modelo de crecimiento poblacional que se utiliza en muchos casos para modelar sistemas, de ahí la importancia que tiene dicha ecuación para la física-matemática por ello, surge la siguiente pregunta ¿es posible verificar que las soluciones de la ecuación logística en tiempo discreto presentan simetría fractal de tal forma que los fractales se puedan modelar con esta función?

# **2 JUSTIFICACIÓN**

En la actualidad en el programa de ingeniería física se hace necesario fortalecer el área de los sistemas dinámicos, profundizando en el modelamiento y en el análisis del comportamiento fractal de dichos sistemas. Un trabajo de grado en esta área es un punto de partida de una línea de profundización en Mecánica Clásica y Sistemas Dinámicos y nuestros estudiantes tienen las herramientas para el desarrollo de este trabajo.

Por otra parte, debido a que la ecuación logística es tan utilizada para diversos modelos, es de esperar que cada uno de ellos presente una forma específica según sea el objeto de estudio, por ejemplo para la química en el crecimiento de poblaciones de bacterias, para la demografía en el estudio de poblaciones, en economía en el análisis de series de tiempo.

Es importante verificar el comportamiento fractal de la ecuación logística mediante el método de Diferencia hacia Adelante y de ser esto cierto entonces los casos específicos también poseen simetría fractal y por lo tanto pueden ser modeladas como un fractal.

# **3 OBJETIVOS**

## *3.1 GENERAL*

Demostrar que la ecuación logística presenta simetría fractal mediante el modelo matemático de Diferencia hacia Adelante utilizando simulaciones con Matlab

## *3.2 ESPECÍFICOS*

- 3.2.1 Profundizar en la teoría de Malthus sobre su modelo de crecimiento poblacional y los tipos de variables que ella misma implica.
- 3.2.2 Profundizar en la teoría de fractales para conocer, diferenciar y determinar el tipo de fractal que mejor se acomoda a nuestras necesidades.
- 3.2.3 Seleccionar el tipo de transformación que se le va aplicar a la ecuación logística para llevarla de tiempo continuo a discreto.
- 3.2.4 Definir cuál es el tipo de fractal más conveniente para el desarrollo matemático de la ecuación logística.
- 3.2.5 Solucionar la ecuación diferencial logística no lineal en tiempo discreto mediante el modelo matemático de Diferencia hacia Adelante.
- 3.2.6 Comprobación de los resultados teóricos obtenidos mediante el programa de Matlab y el análisis de los resultados tanto en lo teórico como en lo computacional.

# **4 LA ECUACION LOGISTICA**

El concepto del modelo de crecimiento logístico fue implementado por primeva vez en 1780 por el economista y sacerdote ingles Thomas Robert Malthus auguraba un aumento en el número de nacimientos debido al crecimiento económico sin embargo las estadísticas nos demuestran una vez más que dicho proceso se observa mas en las sociedades con un mayor índice de pobreza y no como se creía en las poblaciones más desarrolladas, Malthus quien en 1798 afirmo que "mayor crecimiento económico, mayor número de nacimientos" pero esto ha sido contradictorio por los datos del presente que indican que el aumento de la tasa de natalidad se observa en las sociedades pobres del mundo, mientras que en las sociedades más desarrolladas se observa al contrario, en dicho año Thomas Robert Malthus publicó el libro: Ensayo sobre el principio de población, en el que afirma que el crecimiento demográfico se controla mediante el fomento de hambre y la miseria por lo cual genero una gran polémica y fue así que se convirtió en referencia obligada para intentar explicar las consecuencias del crecimiento demográfico y el impacto que tendría este en el medio ambiente y el desarrollo de la sociedad.

Por último, debemos recordar describir de esta forma todo aquello que usemos en el proyecto y dar especial importancia a todo aquello que sea "novedoso".

## *4.1 TEORIA MALTHUSIANA*

**Thomas Malthus** sostenía que la pobreza de las masas era simplemente consecuencia del instinto de reproducción del hombre, y no dependía de los síntomas y condiciones sociales de la época.

Para adornar su tesis, redactada en su primer libro, sobre el desarrollo de la población, la "ilustró" explicando que la producción de los alimentos crece en progresión aritmética (2, 4, 6, 8, 10, 12, etc.), en tanto la población lo hace geométricamente (2, 4, 8, 16, 32, 64, etc.). Es decir que, según esta visión, la explosión demográfica acabaría con cuanto alimento y cultivo existiera.

De acuerdo con la apreciación maltusiana, las curvas de crecimiento de la población y la disponibilidad de alimentos se van separando. Mientras la curva geométrica de la población trepa velozmente en busca de la vertical, en el mejor de los casos, la curva de alimentos no pasa de ser una meseta levemente ondulada hacia arriba, incapaz de alcanzar la línea que dibuja velozmente la explosión demográfica:

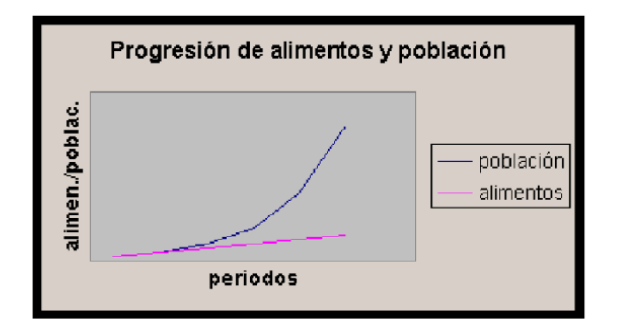

**Figura 1: progresion de alimentos y poblacion**

### *4.2 MODELO LOGISTICO*

Es una función en la cual Thomas Malthus propuso una forma de predicción de cómo sería el comportamiento poblacional teniendo en cuenta una cantidad determinada de variables como por ejemplo los recursos consumidos por dicha población serian insuficientes para abastecerla lo suficiente y que los recursos no alcanzarán pues el espacio, refugio, alimento se agotaran debido al crecimiento en forma exponencial que tiene la población.

El padre de la función logística en su teoría afirma que los recursos que se tienen tales como alimento, refugio, agua, espacio entre otros no alcanzaran para tantos individuos, para ver mejor este proceso miremos los siguientes postulados:

- Sea  $p(t)$  el número de individuos en el momento t,  $p(t) \gg 1$
- Sea r (t, p) la diferencia entre en índice de natalidad y mortalidad.
- Supongamos que la población está aislada.
- La variación p  $(t + h) p$  (t) ~ p (t) h y el coeficiente. De proporcionalidad es r (t, p).

$$
p(t+h) - p(t) = r(t, p), \quad h \to 0, \quad \Rightarrow \quad p'(t) = r(t, p)p(t)
$$

La ecuación más sencilla posible se obtiene si

 $r(t, p) = r$  Constante.

Así, la población puede ser modelizada mediante el PVI (Problema de Valor Inicial)

$$
p'(t) = rp(t), \quad p(t_0) = p_0 \text{ con } r > 0
$$

Y cuya solución es

$$
p(t) = p_0 e^{r(t-t_0)}
$$

Como vemos este es el modelo más conocido de Malthus, con esto se reafirma el crecimiento exponencial de la población ya que la capacidad procreadora de los humanos es tan grande que siempre nacen más niños que los que pueden sobrevivir, lo cual se agrava por el hecho de que la cantidad de alimentos no es suficiente no alcanzan para todos, demostrando así que la cantidad de alimentos no crece exponencialmente (Malthus creía que era un crecimiento aritmético). Así Malthus concluyo que un gran número de humanos está predestinado a sucumbir en la lucha por la existencia.

Pero como vemos esto no puede suceder debido a que ninguna población puede crecer a una tasa constante pues esto solo sucede con los cultivos de bacterias en ciertos periodos cortos de tiempo cuando el sustrato es suficiente para poder alimentar las bacterias, es allí cuando se aplica el modelo Maltusiano.

#### *4.3 MODELO LOGISTICO CONTINUO*

Cuando una población llega a ser demasiado numerosa, el medio impone restricciones en forma de limitaciones de alimento, refugio, espacio y demás variables que harán que la población disminuya su tasa de crecimiento, en algunos casos puede ser negativa y así la población disminuya. Si asumimos la siguiente ecuación diferencial  $x' = ax$  siendo considerada como un simple modelo de crecimiento logístico cuando  $a > 0$  (a indice de población) y  $x(t)$ el tamaño de la población en el tiempo  $t$ , donde se asume que la rata de crecimiento de la población es  $\frac{dx}{dt}$  siendo muy cercano al tamaño de la población, pero sobre todo teniendo en cuenta que no se han tomado todas las circunstancias de dicha población, se han tomado solo las siguientes restricciones:

- Si la población es pequeña entonces  $a = x(t)$
- Si  $x(t)$  crece mucho entonces a

Ahora una ecuación que satisface dichas condiciones es

$$
x' = ax\left(1 - \frac{x}{N}\right)
$$

Recordando que  $a$  es el índice de población a medida que  $x$  es pequeña y  $N$  es la población ideal. Por lo que cabe notar que:

Si el tamaño de la población  $x$  es muy pequeño entonces

$$
x' = ax
$$

Teniendo que  $1-\frac{x}{y}$  $\frac{x}{N} \approx 1$  si  $x > N$  entonces  $x' < 0$ , por lo tanto estas condiciones satisfacen la anterior ecuación, para simplificar los cálculos un poco se toma que  $N = 1$ , lo cual significa que se llevara la capacidad de la población exactamente a 1 teniendo esto la ecuación anterior se reduce

$$
x' = f_a(x) = ax(1-x)
$$

Como se ve es una ecuación diferencial, no lineal, de primer orden y autónoma (una en la cual la variable independiente  $t$  no aparece explícitamente), ya que tanto del lado derecho como del izquierdo solo se depende de  $x$  y no de  $t$ .

Para obtener la solución de esta ecuación diferencial se recurre a un método de integración y separación de variables

$$
\frac{dx}{dt} = ax(1-x)
$$

Aplicando el método de las fracciones parciales ha

$$
\int \frac{dx}{x(1-x)} = \int a \, dt
$$

Reescribiendo la integral obtenemos que

$$
\int \left(\frac{1}{x} + \frac{1}{1-x}\right) dx = \int a \, dt
$$

Resolviendo la integral a ambos lados

$$
\ln(x) - \ln(1 - x) = a t
$$

Quedaría de la siguiente forma

$$
x(t) = \frac{Ke^{at}}{1 + e^{at}}
$$

Tomando a K como una constante arbitraria y evaluando en  $t = 0$  se halla el valor de  $K$ 

$$
K = \frac{x(0)}{1 - x(0)}
$$

Si se usa esto y se reescribe la ecuación anterior entonces

$$
x(t) = \frac{x(0)e^{at}}{1 - x(0) + x(0)e^{at}}
$$

Como se ve cuando  $x(0) = 1$  siempre y cuando sea para una población inicial en  $x(0)$ , además se obtiene el equilibrio de la solución si  $x(t) \equiv$  $1 y x(t) \equiv 0$ , teniendo en cuenta no solo estas son todas las posibles soluciones para ayudar a comprender mejor se grafica la ecuación

$$
x' = ax(1-x)
$$

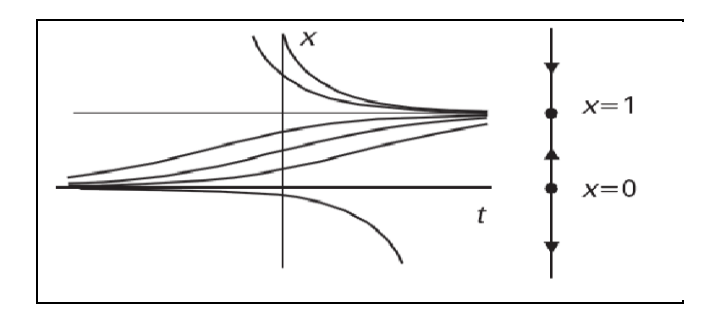

**Figura 2: Solución grafica y línea de fase.**

#### *4.4 LA ECUACION LOGISTICA DISCRETA*

Hasta el momento se ha estudiado el comportamiento dinámico de las poblaciones a una tasa de crecimiento constante, asumiendo que esta hipótesis solo se aplica para poblaciones en las que se reproducen muy rápido con respecto a las escalas de tiempo que estamos asumiendo, por el contrario se tomara el modelo de la ecuación logística discreta pues el número de integrantes que conforman una poblaciones no son las mismos en cada tiempo t, por lo tanto asumimos una nueva ecuación logística que se acomoda a las sugerencias ya dichas.

Se sabe que el modelo logístico parte de la siguiente ecuación dinámica

$$
N(t + \Delta t) = N(t) + (a - bN(t))N(t)\Delta t
$$

Como se esta trabajando en tiempo discreto es necesario asumir que  $\Delta t = 1$ pues esto es la unidad de semana, mes o año, adicionalmente para continuar con la anotación con la que se venia  $t = n$  y reescribiendo la ecuación

$$
N(n + 1) = N(n) + (a - bN(n))N(n) \text{ con } n = 0, 1, 2 \dots
$$

Resolviendo

$$
N(n + 1) = N(n) + aN(n) - b(N(n))^{2}
$$
  

$$
N(n + 1) = (1 + a)N(n) - b(N(n))^{2}
$$
  

$$
= \lambda N(n) - b(N(n))^{2}
$$

Donde  $\lambda = 1 + a$  y factorizando

$$
N(n+1) = (\lambda - bN(n))N(n)
$$

Ahora se define el escalamiento de  $N(n)$  para todo tiempo n

$$
x(n) = \frac{b}{\lambda} N(n) \; ; n = 0, 1, 2, 3 \; ...
$$

Si se multiplica a ambos lados de la ecuación por  $^{\textit{D}}\mathbf{/}_{\lambda}$  obteniendo

$$
\frac{bN(n+1)}{\lambda} = \left(1 - \frac{b}{\lambda}N(n)\right)bN(n)
$$

Y remplazando por el escalamiento la ecuación queda de la siguiente forma

$$
x(n+1) = \lambda x(n)(1 - x(n))
$$

Es la llamada ecuación logística discreta.

#### *4.5 MAPA LOGISTICO*

Es el resultado de iterar geométricamente el mapa  $x_{n+1} = f(x_n)$ .

Para graficar el mapa logístico, desde  $x_0$  se traza una línea vertical hasta encontrar  $f$ ; esa altura es el resultado  $x_1$  de la primera iteración. A continuación, se lleva este valor al eje de abscisas o lo que es más conveniente, se traza una horizontal hasta encontrar la diagonal  $x_{n+1} = x_n$ , y se mueve verticalmente hasta la curva repitiendo n veces y así se generan los primeros n puntos de la orbita:

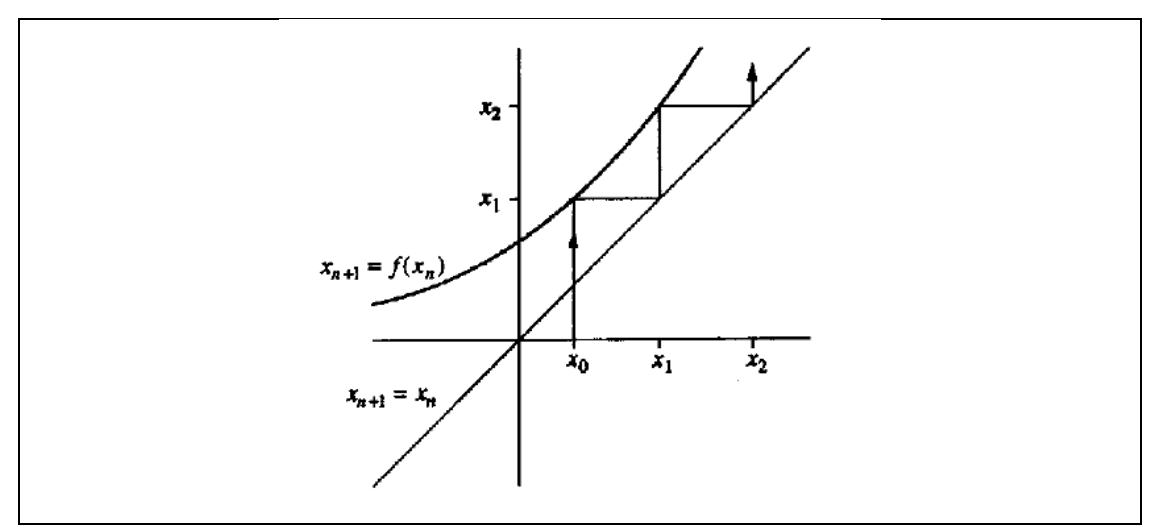

**Figura 3: Mapa logístico**

Esta construcción es útil pues proporciona la idea global de la serie, que complementa la información local del análisis lineal y es esencial cuando este falla.

#### *4.6 METODO DE DIFERENCIA HACIA ADELANTE*

A lo largo de la predicción numérica del tiempo, a menudo, se debe calcular el gradiente de una función en un número de puntos. A medida que rara vez se conoce la ecuación que define la función, se debe calcular numéricamente una estimación del gradiente. Este método requiere el uso de esquemas en diferencias finitas. Considérese los regímenes de diferencia finitas para aproximar el gradiente de una función en una variable. El problema se puede plantear más específicamente en estos términos: cómo calcular el gradiente de una función en  $f(x)$ , en un punto  $x_i$ 

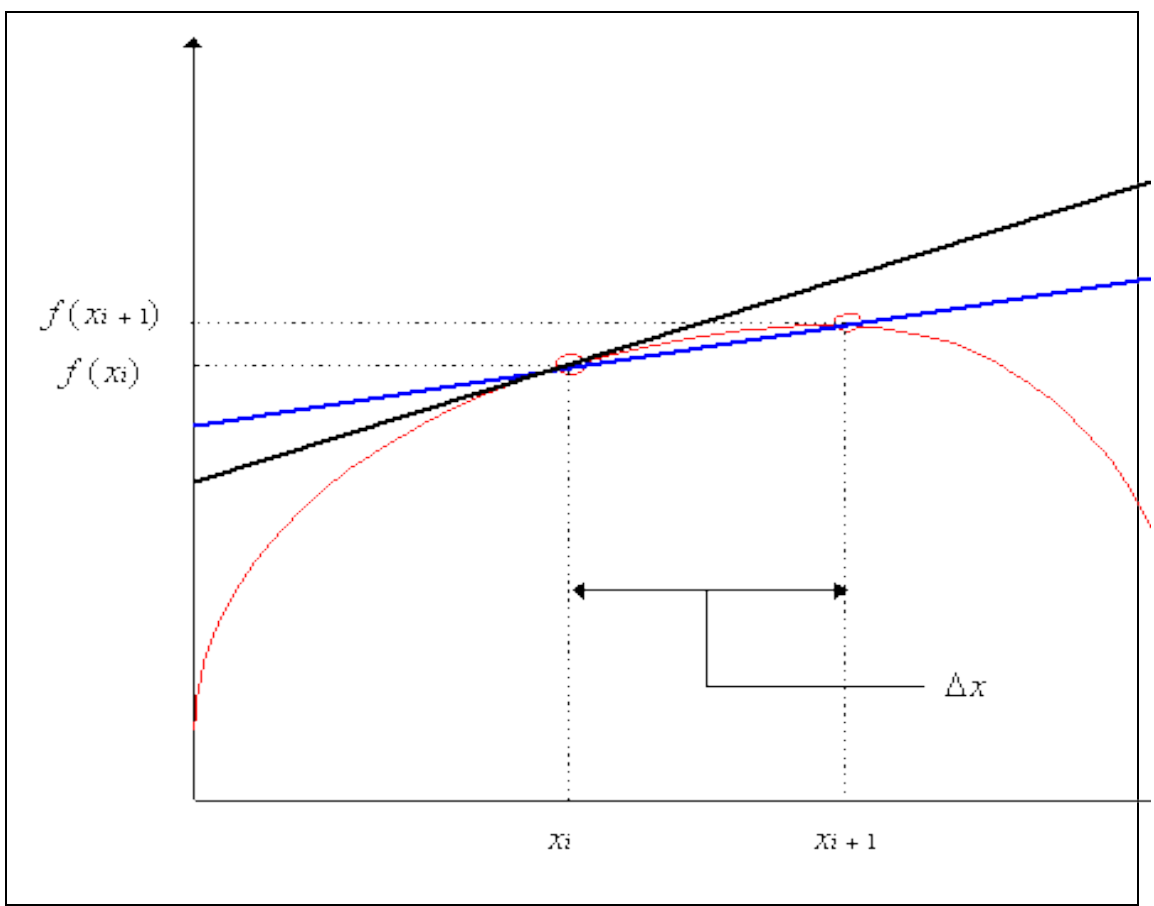

**Figura 4: Grafica de convergencia del método**

Podemos tomar un punto de  $x_{i+1}$  por ejemplo, y definir  $\Delta x$  como  $x_{i+1} - x_i$ . Sabemos que los valores de f en  $x_i$  y  $x_{i+1}$  y podemos utilizar esto para dar la siguiente aproximación para el gradiente

$$
f'(x_i) = \frac{f(x_{i+1}) - f(x_i)}{\Delta x}
$$

La diferencia anterior es una [diferencia finita](http://translate.googleusercontent.com/translate_c?hl=es&sl=en&u=http://mathworld.wolfram.com/FiniteDifference.html&prev=/search%3Fq%3Dforward%2Bdifference%26hl%3Des&rurl=translate.google.com.co&twu=1&usg=ALkJrhj6WMahRWgnWcKTcG_oGQyHcwX7aw) definida por

$$
\Delta a_n \equiv a_{n+1} - a_n
$$

Superior diferencias orden se obtienen por las operaciones repetidas del operador de diferencia hacia adelante,

$$
\Delta^k a_n = \Delta^{k-1} a_{n+1} - \Delta^{k-1} a_n
$$

Así

$$
\Delta^2 a_n = \Delta_n^2
$$
  
=  $\Delta(\Delta_n)$   
=  $\Delta(a_{n+1} - a_n)$   
=  $\Delta_{n+1} - \Delta_n$   
=  $a_{n+2} - 2a_{n+1} + a_n$ 

En general,

$$
\Delta_n^k \equiv \Delta^k a_n \equiv \sum_{i=0}^k (-1)^i {k \choose i} a_{n+k-i}
$$

# **5 SISTEMAS DINAMICOS**

#### *5.1 DEFINICIÓN*

Los sistemas dinámicos son el estudio de modelos matemáticos que sirven para entender cómo evolucionan los procesos de la naturaleza en el tiempo. Se denominan sistemas dinámicos porque son sistemas cuyas variables de estado siguen una serie de reglas temporales. En el estudio de estos sistemas no se buscan las soluciones analíticas de las ecuaciones que lo definen por el contrario se analiza es su comportamiento futuro como su estabilidad, puntos fijos, puntos periódicos, estados del sistema que se repiten una o varias veces entre otros. En general se estudian en dos casos:

Tiempo continuo  $t \in \mathbb{R}$ : El sistema es representado mediante Ecuaciones **Diferenciales** 

Tiempo discreto  $t \in \mathbb{Z}$ : El sistema es descrito mediante una Ecuación Recursiva o en diferencias

#### **Definición**

Un sistema dinámico en  $\mathbb{R}^n$  es una función continua y diferenciable  $\phi$ :  $\mathbb{R} \times$  $\mathbb{R}^n \longrightarrow \mathbb{R}^n$  Donde  $\phi(t, x) = \phi_t(x)$  satisface:

1.  $\phi_0: \mathbb{R}^n \longrightarrow \mathbb{R}^n$  es la función identidad  $\phi_0(X_0) =$ 

2. La compuesta  $\phi_t \circ \phi_s = \phi_{t+s}$ . Para cada

### *5.2 SISTEMAS DINÁMICOS*

#### **Teorema de existencia y unicidad**

Supongamos  $f(t,y)$  y  $\frac{\partial f}{\partial y}$  son funciones continuas en un intervalo de la forma  ${(t, y) | a < t < b, c < t < d}$  en el plano t, y. Si  $(t_0, y_0)$  es un punto en este rectángulo entonces:

1. Existe una  $\epsilon$  > 0 y una función  $y(t)$  definida para  $t_o$  – $\epsilon$  <  $t < t_o$  + $\epsilon$  que resuelve el problema de valor inicial

$$
\frac{dy}{dt} = f(t, y) \qquad \qquad y(t_0) = y_0
$$

2. Si  $y_1(t)$  y  $y_2(t)$  son dos soluciones que resuelven el problema de valor inicial anterior.

Por lo tanto para todo t en el intervalo  $t_0$ - $\epsilon$ <  $t < t_0$ + $\epsilon$  (donde  $\epsilon$  es un número positivo) y  $y_1(t) = y_2(t)$  para todo el intervalo, es decir la solución al problema de valor inicial existe y es única. Como se ve este teorema proporciona entre otras cosas información cualitativa sobre las soluciones que se pueden usar para verificar los números, de igual forma se aplica para sistemas de ecuaciones.

#### **5.2.1 Sistemas Lineales**

Un sistema lineal es una ecuación de la forma

$$
\dot{y} = Ay
$$
 *A* Es una matrix  $n \times n$   
\n $y(0) = X_0$ 

Donde las soluciones de este sistema están íntimamente relacionadas con la matriz exponencial A pero además  $A \in \mathbb{R}$ , esto es cualquier función de la forma  $e^{tA}K$  es solución del problema así.

Los sistemas lineales son sencillos de trabajar y de analizar pues la solución del sistema bajo condiciones complejas se puede alcanzar con solo simplificar el problema a la suma de respuestas del sistema a condiciones más sencillas. Existen técnicas para analizar estos sistemas tanto analíticos como geométricos por ejemplo, la transformada de Laplace, el principio de Superposición, la transformada de Fourier y así sucesivamente. Con lo cual es usual encontrar soluciones analíticas exactas.

 $y=e^t$ 

Un sistema dinámico lineal es de la forma:

$$
\begin{cases}\n\frac{dx}{dt} = ax + by \\
\frac{dy}{dt} = cx + dy\n\end{cases}
$$

Donde a, b, c, d son los coeficientes constantes.

Se tiene que en un sistema lineal con coeficientes constantes a, b, c, d. cumpliéndose con el objetivo al cual se hace referencia "Lineal" y es que las ecuaciones para $\frac{dx}{dt}$  y  $\frac{d}{dt}$  $\frac{dy}{dt}$  contienen solo primeras potencias de las variables dependientes, lo cual significa que son funciones lineales de  $x$  y  $y$ , además como los coeficientes son constantes este tipo de sistema también es denominado autónomo ya que no contiene ningún estímulo externo al sistema dependiente al sistema que forcé el comportamiento natural de la dinámica del sistema de lo contrario sería un sistema no autónomo. Con el hecho de ser autónomo las curvas soluciones localizadas en el plano fase no se tocan.

Estos sistemas tienen dos variables dependientes y por lo tanto se dice que son planos o más bien son sistemas dinámicos lineales.

Para ver más claro este hecho y haciendo uso de la vectorial, se puede incluir sistemas con cualquier número  $n$  de variables dependientes  $y_1, y_2, \dots, y_n$ . Así:

$$
\frac{dy_1}{dt} = a_{11}y_1 + a_{12}y_2 + \dots + a_{1n}y_n
$$

$$
\frac{dy_2}{dt} = a_{21}y_1 + a_{22}y_2 + \dots + a_{2n}y_n
$$

$$
\vdots
$$

$$
\frac{dy_n}{dt} = a_{n1}y_1 + a_{n2}y_2 + \dots + a_{nn}y_n
$$

$$
\text{De donde } Y = \begin{pmatrix} y_1 \\ y_2 \\ \vdots \\ y_n \end{pmatrix} \quad y \quad \frac{dy}{dt} = \begin{pmatrix} \frac{dy_1}{dt} \\ \frac{dy_2}{dt} \\ \vdots \\ \frac{dy_n}{dt} \end{pmatrix}
$$

La matriz de coeficientes es la matriz  $nxn$ 

$$
A = \begin{pmatrix} a_{11} & a_{12} & \cdots & a_{1n} \\ a_{21} & a_{22} & \cdots & a_{2n} \\ \vdots & \vdots & \ddots & \vdots \\ a_{n1} & a_{n2} & \cdots & a_{nn} \end{pmatrix}
$$

Finalmente

$$
\frac{dy}{dx} = AY = \begin{pmatrix} a_{11}y_1 + a_{12}y_2 + \dots + a_{1n}y_n \\ a_{21}y_1 + a_{22}y_2 + \dots + a_{2n}y_n \\ \vdots \\ a_{n1}y_1 + a_{n2}y_2 + \dots + a_{nn}y_n \end{pmatrix}
$$

El número de variables dependientes se conoce como la dimensión del sistema, por lo que se denota como  $n$  dimensión.

#### **Puntos de equilibrio**

Para determinar los puntos fijos es necesario centrarnos en el siguiente teorema

Teorema:

Si **A** es una matriz con  $A \neq 0$ , entonces el unico punto de equilibrio para el sistema lineal $\frac{dy}{dt}$ AY =es el origen.

Las matrices cuyo determinante es cero se llaman singulares o degenerada.

#### **Principio de linealidad**

Las soluciones de los sistemas lineales son de mucha importancia pues poseen propiedades tremendamente importantes para el análisis de dichos sistemas, sin embargo es importante asegurarse antes de aplicar cualquier propiedad que dicho sistema sea en realidad Lineal.

Se supone que  $\frac{dr}{dt} = AY$  es un sistema lineal de ecuaciones diferenciales.

- 1. Si  $Y(t)$  es una solución de este sistema y k es cualquier constante, entonces  $kY(t)$  es también una solución.
- 2. Si  $Y_1(t)$  y  $Y_2(t)$  son dos soluciones de este sistema, entonces  $Y_1(t) + Y_2(t)$  es también una solución.

#### **Puntos fijos**

Si se tiene un sistema dinámico lineal de la forma  $\dot{y} = Ay$ , se puede conocer qué tipo de punto fijo presenta el sistema, pues basta con calcular los valores propios  $\lambda$  a partir de la ecuación característica del sistema  $\det(A - \lambda I) = 0$ , por otra parte en esos puntos el campo vectorial que determina la dirección de las trayectorias es nula. Tanto los puntos fijos como los valores propios  $\lambda$  guardan una estrecha relación pues así se determinan la forma en las trayectorias interactúan con el punto fijo. Así existen varios tipos de trayectorias según sean los valores propios:

Si se supone el siguiente sistema lineal  $\frac{dr}{dt} = AY$ , donde A es la matriz

$$
\begin{pmatrix} a & b \\ c & d \end{pmatrix}
$$

Y el polinomio característico es

$$
\det(A - \lambda I) = (a - \lambda)(d - \lambda) - bc = \lambda^2 - (a + d)\lambda + ad - bc
$$

Una manera de resumir las posibles graficas de los valores propios es por medio de la siguiente tabla:

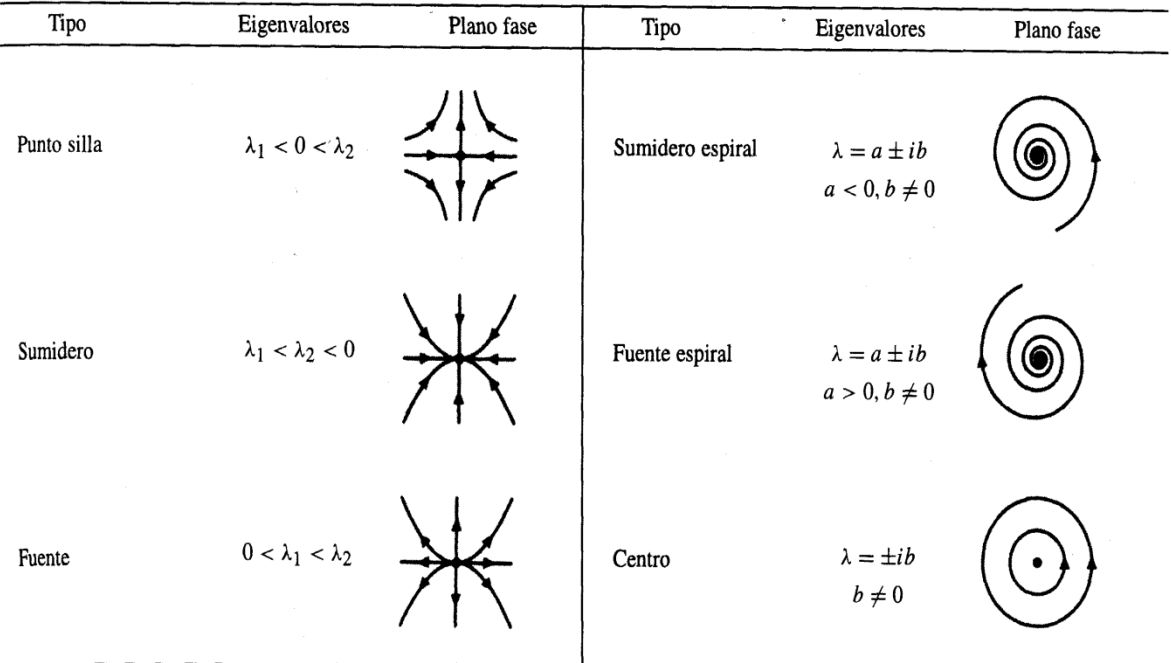

**Figura 5: Graficas de los puntos fijos para los distintos valores propios.**

#### **5.2.2 Sistemas No lineales**

Las ecuaciones no lineales son aquellas que no cumplen con una de las siguientes propiedades:

- 1. Aditividad  $f(x + y) = f(x) + f(y)$
- 2. Homogeneidad  $f(\alpha x) = \alpha f(x)$

Estas propiedades son conocidas como el principio de superposición. Las ecuaciones no lineales son de interés tanto en física como las matemáticas, pues su interés es debido a que la mayoría de los problemas físicos son implícitamente no lineales en su naturaleza. El hecho de no ser lineal hace que su análisis sea mucho más complejo. Las ecuaciones no lineales son difíciles de resolver pues en la mayoría de las ocasiones no se podrán encontrar soluciones analíticas exactas a los problemas no lineales pues dan origen a interesantes fenómenos como la teoría del caos. Una ecuación lineal puede ser descrita usando un operador lineal llamado, l. Una ecuación lineal en algún valor desconocido de u tiene la forma

$$
L u = 0
$$

Una ecuación no lineal es una ecuación de la forma

$$
F(u)=0
$$

Para algún valor desconocido de  $u$ .

Para poder resolver este tipo de ecuación se necesita decidir en qué espacio matemático se encuentra la solución  $u$ . Podría ser que  $u$  es un número real, un vector o, tal vez, una función con algunas propiedades

Las ecuaciones no lineales son mucho más complejas, y mucho más difíciles de entender por la falta de soluciones simples superpuestas. Para las ecuaciones no lineales las soluciones generalmente no forman un espacio vectorial y, en general, no pueden ser superpuestas para producir nuevas soluciones. Esto hace el resolver las ecuaciones mucho más difícil que en sistemas lineales.

Un ejemplo de sistemas no lineales que tomaremos es el sistema del péndulo no lineal con fricción cuya ecuación que gobierna el péndulo es:

$$
\frac{d^2\theta}{dt^2} + \frac{b}{m}\frac{d\theta}{dt} + \frac{g}{l}sen\theta = 0
$$

Donde  $b$  es el coeficiente de amortiguamiento,  $m$  es la esfera del péndulo,  $l$ es la longitud del brazo del péndulo y  $g$  es la aceleración de la gravedad  $(g \approx 9.8 \, m/s^2)$ . El termino

$$
\frac{b}{m}\frac{d\theta}{dt}
$$

Resulta del amortiguamiento que puede ser debido al aire o a la fricción en el pivote del brazo del péndulo. Con  $b\neq 0$ . Además la velocidad  $v = {a\theta \choose dt} ,$  Así esta ecuación diferencial se puede escribir como un sistema no lineal.

$$
\frac{d\theta}{dt} = v
$$

$$
\frac{dv}{dt} = -\frac{b}{m}v - \frac{g}{l}\sin\theta
$$

Del mismo modo que el péndulo ideal en el que b=0, los puntos de equilibrio ocurren en  $(\theta, v) = (0, 0), (\pm \pi, 0), (\pm 2\pi, 0), ...$  ...etc.

La matriz jacobiana del campo vectorial en  $(\theta, v)$  es

$$
\begin{pmatrix} 0 & 1 \\ -\frac{g}{l}\cos\theta & -\frac{b}{m} \end{pmatrix}
$$

Si  $(\theta, v) = (0, 0)$ ,  $(\pm 2\pi, 0)$ ,  $(\pm 4\pi, 0)$ , por lo tanto la matriz con los puntos de equilibrio donde el péndulo cuelga verticalmente es

$$
\begin{pmatrix} 0 & 1 \ -\frac{g}{l} & -\frac{b}{m} \end{pmatrix}
$$

El sistema está linealizado en esos puntos de equilibrio tiene a esta como su matriz de coeficientes. Los valores propios de dicha matriz son las raíces de la ecuación característica

$$
-\lambda\left(-\frac{b}{m}-\lambda\right) + \frac{g}{l} = \lambda^2 + \frac{b}{m}\lambda + \frac{g}{l} = 0
$$

Resolviendo la ecuación anterior para los valores propios

$$
-\frac{b}{2m} \pm \sqrt{\left(\frac{b}{2m}\right)^2 - \frac{g}{l}}
$$

Existen tres casos, dependiendo del signo de  $\left(\frac{b}{2}\right)$  $\left(\frac{b}{2m}\right)^2 - \frac{g}{l}$  $\frac{y}{l}$  ya que si esta cantidad es negativa entonces los valores propios de la matriz jacobiana son complejos lo cual la parte real es  $-b/2m$ , que es negativa, así para este caso el equilibrio es un sumidero espiral.

Si  $\left(\frac{b}{2a}\right)$  $\left(\frac{b}{2m}\right)^2 - \frac{g}{l}$  $\frac{g}{l} > 0$ , se tiene dos valores propios distintos reales.

$$
0 < \left(\frac{b}{2m}\right)^2 - \frac{g}{l} < \left(\frac{b}{2m}\right)^2
$$

Así se tiene que

$$
\left(\frac{b}{2m}\right) > \sqrt{\left(\frac{b}{2m}\right)^2 - \frac{g}{l}}
$$

Con los valores propios negativos. Por último si  $(-b/2m)^2 - g/l = 0$  se tiene un valor propio repetido  $-b/2m$ , que nuevamente es negativo.

Así se encuentra que en cada caso los puntos de equilibrio en  $(\theta, v)$  =  $(0,0)$ ,  $(\pm 2\pi, 0)$ ,  $(\pm 4\pi, 0)$ , lo que nos dice que son sumideros.

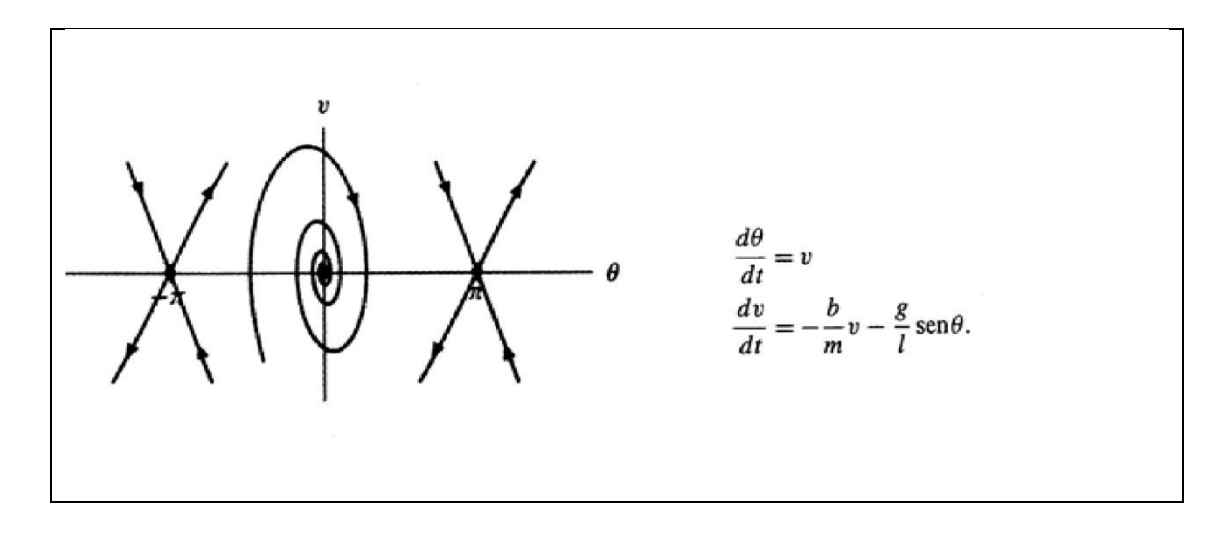

**Figura 6: Plano de fase de los puntos de equilibrio para el sistema**

#### **5.3 Discretización de sistemas dinámicos**

Tomemos X como un espacio métrico  $d: X \times X \longrightarrow \mathbb{R}_+$  y tomemos  $f: X \longrightarrow X$ es una representación continua. Si se define la representación como  $\pi: X \times \mathbb{N}_0 \longrightarrow X$ ,

$$
\pi(x,k) = f^k(x) = \underbrace{f \circ \cdots \circ f(x)}_{\text{temp } k} \qquad x \in X, \qquad k \in \mathbb{N}_0
$$

Entonces  $\pi$  es continua y se toma

$$
\pi(x,0) = x \qquad para todo \; x \in X
$$

Y

$$
\pi(\pi(x,k),l) = f^l(f^k(x)) = f^{l+k}(x) = \pi(x,l+k) \quad para todo x \in X
$$

Se concluye que este es un tipo de sistema dinámico.

# **6 FRACTALES**

#### *6.1 INTRODUCCION FRACTALES*

Para llegar a entender estas formas completamente abstractas y dotadas de una peculiar complejidad hay que analizar como fue su nacimiento.

Hace unos 150 años atrás, el matemático, Kart Weierstrass presentó una función, llamada "Función de Weierstrass", que presentaba una especie de curvas oscilantes concedidas de una característica propia. Éstas, al verlas de cerca, presentaban irregularidades altamente complejas que daban la apariencia de ser una punta tras otra y cada una de estas compuestas por puntas más pequeñas y así sucesivamente. A estas curvas, que poseían una estructura fina o una complejidad inacabable de filigramos en toda escala, fueron denominadas como "curvas sin tangente o sin derivada"

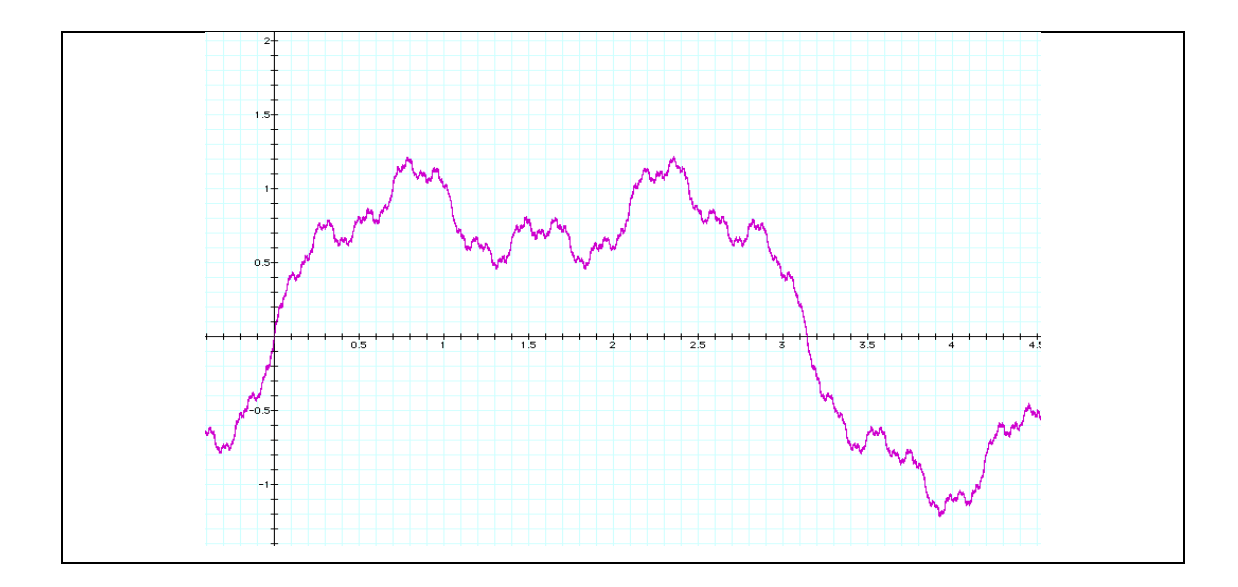

**Figura 7: Función de Weierstrass**

Las curvas sin tangente, irregulares y raras comenzaron a ser vistas con más interés recién en el año 1970 con la aparición de las computadoras ya que los cálculos podían hacerse de forma más rápida y sencilla. Justamente el matemático polaco, Benoît Mandelbrot, demostró que estas curvas estaban presentes en la naturaleza, todo lo contrario a como se creía tradicionalmente, ya que servían para describir fenómenos físicos y objetos de la naturaleza (Ej.: nubes, montañas, etc.). Por eso en 1975 bautizó a estas formas con el nombre de "fractales".

El término fractales proviene del latín *fractus* que significa "fracturado" y del verbo latino *frangere* que quiere decir "romper en fragmentos irregulares". Así, la función de Weierstrass fue reconocida, por la mayoría de los matemáticos, como el primer fractal

### *6.2 QUE ES UN FRACTAL*

Los fractales son figuras de la geometría compleja o sea, no de la geometría euclidiana o convencional, que poseen características comunes. Estas características son:

- 1) Son autosemejantes.
- 2) Tienen dimensión fractal.
- 3) Son infinitos.

Volviendo a los fractales en si, tenemos que aclarar que existen tres tipos

- Lineales
- Complejos
- Caóticos
- Fractales Lineales

De los fractales clasificados como lineales veremos unos ejemplos para entender en su totalidad los nuevos conceptos y sus características.

## **6.2.1 CONJUNTO TRÍADICO DE CANTOR**

Para construir la aproximación a este fractal descubierto por Cantor, matemático nacido en 1845, o cualquier otro tipo de fractal lineal es necesario crear un generado o figura base, luego aplicarle una técnica, procedimiento o algoritmo y de ahí iterar o repetir sobre él mismo ese algoritmo.

En la primera línea vemos la figura base, que es una segmento que va de 0 a 1 y *n* representará las veces que iteramos o repetiremos el algoritmo. Al aplicarle la primera vez el algoritmo a la figura base obtenemos el generado.

Los fractales, como el resto, son imposible de visualizarlos de forma completa pero, si nos ponemos a pensar cuál es su longitud, nos daremos cuenta que de lejos lo veremos como muchos puntos y de cerca como pequeñas rayitas que a su vez se dividen pareciendo puntos y a su vez estos puntos al acercarnos son rayitas que se dividen y así sucesivamente hasta el infinito.

Que un fractal sea autosemejante significa que en todos sus o acercamientos se verá una figura igual al generador, o sea, que los "puntos" o pequeños segmentos son iguales al segmento generador. Esta autosemejanza es perfecta ya que es idéntica por todos los lados que lo veamos, teniendo en cuenta que esta característica es única de los fractales lineales.

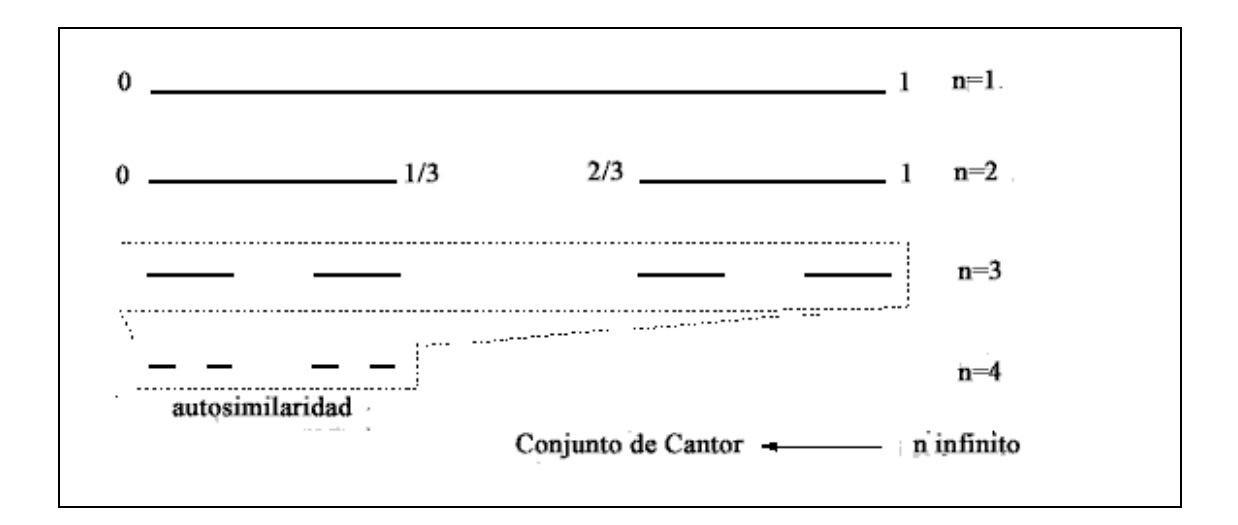

**Figura 8: Dimensión fractal**

Como segundo concepto, está la dimensión fractal. Pensemos, si esto realmente no es uno segmento sino un conjunto de "puntos" o pequeños segmentos, con tantos pequeños segmentos como números entre 0 y 1, o sea, infinitos.

#### **6.2.2 COPO DE NIEVE DE VON KOCH**

Otra aproximación con la que trabajaremos es con el "Copo de Nieve de Von Koch", llamado así en honor a su creador el matemático sueco Von Koch en 1904. Este trabaja con una figura base de un triángulo equilátero, de aquí aplica un algoritmo muy parecido al de Cantor en cada lado de este triangulo para construir el generador. Para ello, divide cada lado en tres segmentos iguales, borra el segmento del centro y uno los restantes con otros dos segmentos de igual longitud y así, iterar hasta el infinito.

#### **6.2.3 TRIANGULO DE SIERPINSKI**

En 1915 el matemático polaco M. W. Sierpinski presentó un fractal llamado "Triangulo de Sierpinski". Este comienza por un triángulo también equilátero pero negro al que, como algoritmo, le marcaremos los puntos medios de cada uno de sus lados y uniremos esos puntos, así se formará un triángulo al

que le borraremos su interior dejándolo blanco. Para iterar lo único necesario es saber que cada vez que veamos un triángulo negro hay que aplicarle el algoritmo.

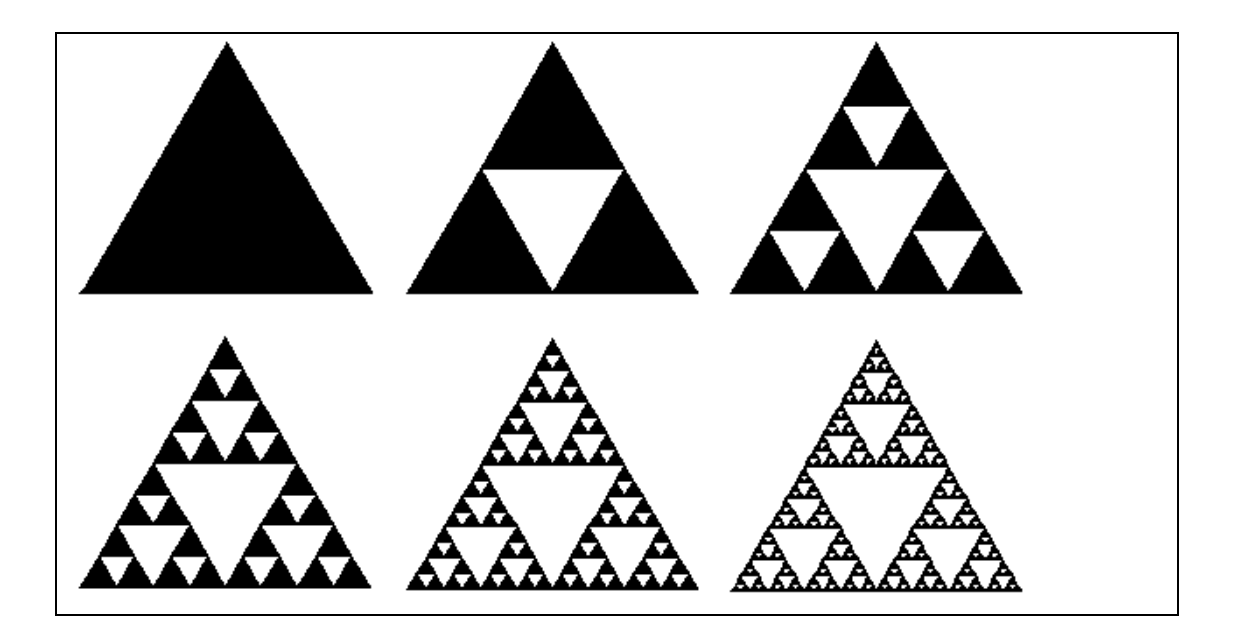

**Figura 9: Grafica del triangulo de Sierpinski**

Ahora que vimos todos los ejemplos más conocidos de fractales lineales vamos a explicar cómo se mide su dimensión, también llamada dimensión de Hausdorff.

### *6.3 DIMENSION FRACTAL*

La dimensión fractal es mayor a la dimensión topológica. Para entender esto hay que aclarar que la topología es una rama de la matemática que estudia las propiedades de los objetos geométricos que permanecen invariables cuando se les aplica cierta transformación. Así, la dimensión topológica, por definición, es un número entero asociado a ciertos conjuntos o lo que comúnmente se conoce como dimensión natural o física.
Por esto, podemos afirmar que:

- La dimensión topológica de un punto es 0
- La dimensión topológica de una línea es 1
- > La dimensión topológica de un plano 2
- La dimensión topológica de una figura en el espacio es 3 Por su lado, la dimensión de Hausdorff-Besicovich, útil para calcular la dimensión de un fractal lineal, se mide de forma diferente con una simple ecuación:

$$
S=L^D
$$

 $S =$  Cantidad de elementos iguales a la figura base que se generan al aplicar el algoritmo.

 $L =$  Cantidad de veces más pequeña que es el generador a la figura base.

 $D =$ Dimensión

Como lo que queremos obtener es justamente la dimensión (D) despejaremos esta ecuación:

1) Aplicamos logaritmo a ambos miembros

$$
\log S = \log L^D
$$

2) Utilizamos una de las propiedades de los logaritmos  $\log S = D * \log L$ 

3) Por ultimo despejamos y obtenemos la ecuación que utilizaremos  $D = \log S / \log L$ 

Ahora que sabemos esto debemos aclarar unas cosas: la ecuación de Hausdorff que sirve para obtener la dimensión de un fractal, solo se puede utilizar para los fractales lineales ya que para los complejos, es necesario utilizar software de computadoras.

### *6.4 DIMENSION DE CANTOR*

Datos:

 $S = 2$  $L=3$ 

Dimensión topológica = 1  $D = \log 2 / \log 3 = 0.6309$ 

#### **Figura 10: Dimensión de cantor**

Su dimensión fractal no es mayor a su dimensión topológica, sino menor pero, aunque esta regla no se cumple, sigue teniendo dimensión fraccionaria y sigue siendo un fractal. Además de esta excepción, existe otra, cuya dimensión no es fractal y es la del El Conjunto de Hilbert aunque también este es considerado un fractal.

#### *6.5 FRACTALES COMPLEJOS*

A partir de aquí, al trabajar con fractales complejos, tenemos que dejar al margen los conceptos que hemos aprendido, ya que en este tipo de fractal su dimensión no es posible calcularla por Hausdorff, su autosemejanza no es perfecta y no se grafican a través de una figura base, un generador y un algoritmo.

Aunque sí poseen las características de todo fractal (autosemejanza, dimensión fractal y tendencia al infinito) estos tienen su complejidad y sus diferencias con los lineales. También, su dimensión no es posible calcularla a través de la ecuación de Hausdorff si no que es necesario ciertos conocimientos y software de computación específicos para ellos.

## *6.6 ITERANDO LO COMPLEJO*

Para generar cualquier clase de fractal complejo tenemos que tomar una ecuación a la que se aplique alguna función o que no sea de grado 1 nuestra incógnita, de aquí iterarla y trabajar con las órbitas o conjuntos de resultados que nos den cada uno de los números que utilicemos. Demostramos esto con un ejemplo para su mejor comprensión con la ecuación más fácil o menos compleja que se puede utilizar:

$$
Z_{n+1} = Z_n^2 + c
$$

La función o dificultad que le aplicamos a esta ecuación s que sea de grado dos. Por otro lado C, será nuestra constante y determinará la órbita. Vamos a lo práctico para mejor comprensión de lo dicho:

$$
Z_0 = 0 \leftarrow Valor \text{ inicial de } Z
$$
  
\n
$$
C = 1 \leftarrow Valor \text{ de la constante}
$$
  
\n
$$
Z_{n+1} = Z_n^2 + C
$$
  
\n
$$
Z_0 = 0
$$
  
\n
$$
Z_1 = 0^2 + 1 = 1
$$
  
\n
$$
Z_2 = 1^2 + 1 = 2
$$
  
\n
$$
Z_3 = 2^2 + 1 = 5
$$
  
\n
$$
Z_4 = 5^2 + 1 = 26
$$

La órbita de C=1, o sea, el conjunto de resultados que obtuvimos {1, 2, 5, 26...}, diverge. Que diverja una órbita significa que si al seguir iterando, el número que vayamos obteniendo se va volviendo más y más grande o que si tiende al infinito, se puede decir que diverge. También puede suceder al iterar que no diverja, entonces, en ese caso, converge, como en el siguiente ejemplo en el que se utiliza la misma ecuación que en el ejemplo anterior:

$$
Z_0 = 0
$$
  
\n
$$
C = -1
$$
  
\n
$$
Z_1 = 0^2 + (-1) = -1
$$
  
\n
$$
Z_2 = (-1)^2 + (-1) = 0
$$
  
\n
$$
Z_3 = 0^2 + (-1) = -1
$$
  
\n
$$
Z_4 = (-1)^2 + (-1) = 0
$$

Este ejemplo, como hemos visto, no diverge sino que converge a dos números, el –1 y el 0. Además puede suceder que converja en un sólo número o en más de dos. A diferencia de la matemática tradicional, el fractal trata a una órbita que no se escapa al infinito como convergente o no divergente. Por su lado para la tradicional, este sería un caso de Oscilamiento entre dos números y tanto puede oscilar entre dos como más números.

$$
Z_{n+1} = (1/Z_n) + C
$$
  
\n
$$
Z_0 = 1
$$
  
\n
$$
C = 1
$$
  
\n
$$
Z_1 = (1/1) + 1 = 2
$$
  
\n
$$
Z_2 = (1/2) + 1 = 1,5
$$
  
\n
$$
Z_3 = 1.6777
$$
  
\n
$$
Z_4 = 1.6
$$
  
\n
$$
Z_5 = 1.625
$$
  
\n
$$
Z_6 = 1.615
$$
  
\n
$$
Z_7 = 1.619
$$
  
\n
$$
Z_8 = 1.611
$$

$$
Z_9 = 1.618
$$

$$
Z_{10} = 1.6179
$$

Si analizamos los resultados de este ejemplo después de 10 iteraciones no podemos darnos cuenta si ésta converge o diverge. Esto solo lo vamos a saber recién en la iteración número 19 en la que veremos que de ahí en más converge al número 1,6180.

# *6.7 CONJUNTO DE MANDELBROT*

Este fractal complejo, en nuestra opinión, es uno de los más fascinantes que existen. Tal como lo dice su nombre, este fractal complejo fue creado por Benoît Mandelbrot, matemático polaco que bautizó a estas figuras y dio una definición de ellas.

Para poder trabajar con fractales complejos, como les había adelantado, no son necesarios los elementos que utilizábamos para construir a los lineales. Por el contrario, ahora vamos a utilizar números complejos ( $\mathbb C$ ) para poder representarlos por computadora o graficarlos a partir de iteraciones sobre la ecuación que utilicemos. Todo fractal se diferencia de otro, principalmente a través de las diferentes funciones que se le aplican a la ecuación o dependiendo que número  $(Z_n \circ C)$  le demos valor fijo o suele haber casos en los que varían los dos.

La ecuación para el Conjunto de Mandelbrot (M-Set) es:

$$
\mathbf{\hat{z}} \quad Z_{n+1} = Z_n^2 + C
$$

Como ya habíamos dicho, esta ecuación es la más fácil y la menos compleja que podemos analizar y que cree un fractal interesante. Este fractal, junto con el de Julia (J-Set) ha sido uno de los más estudiados.

Ahora se presenta una imagen del M-Set:

Al ver esto, nos da la impresión que este fractal al graficarlo junto con los ejes cartesianos será de gran extensión, pero esto no es así, en realidad este conjunto no escapa a una circunferencia de radio dos.

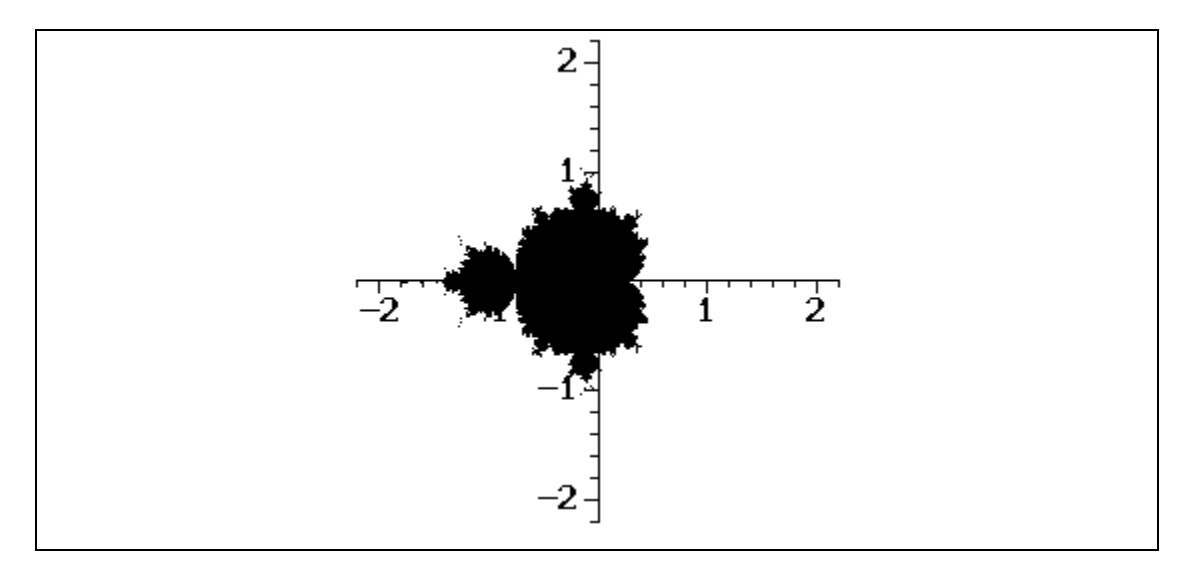

# **Figura 11: Grafica del Conjunto de Mandelbrot**

Para el M-Set, el único número que varía es el C, otros fractales pueden trabajar de forma diferente.

Además hay una teoría que explica el porqué de que M-Set sea contenedor de todos los J-Set. Esta teoría no será desarrollada en este trabajo, pero es simple darse cuenta de esto: si los dos conjuntos poseen la misma ecuación y la única diferencia es que en uno varía con en el otro, se puede deducir que los diferentes J-Sets son los distintos momentos del M-Set, solo que el primero se enfoca más en los diferentes momentos del otro.

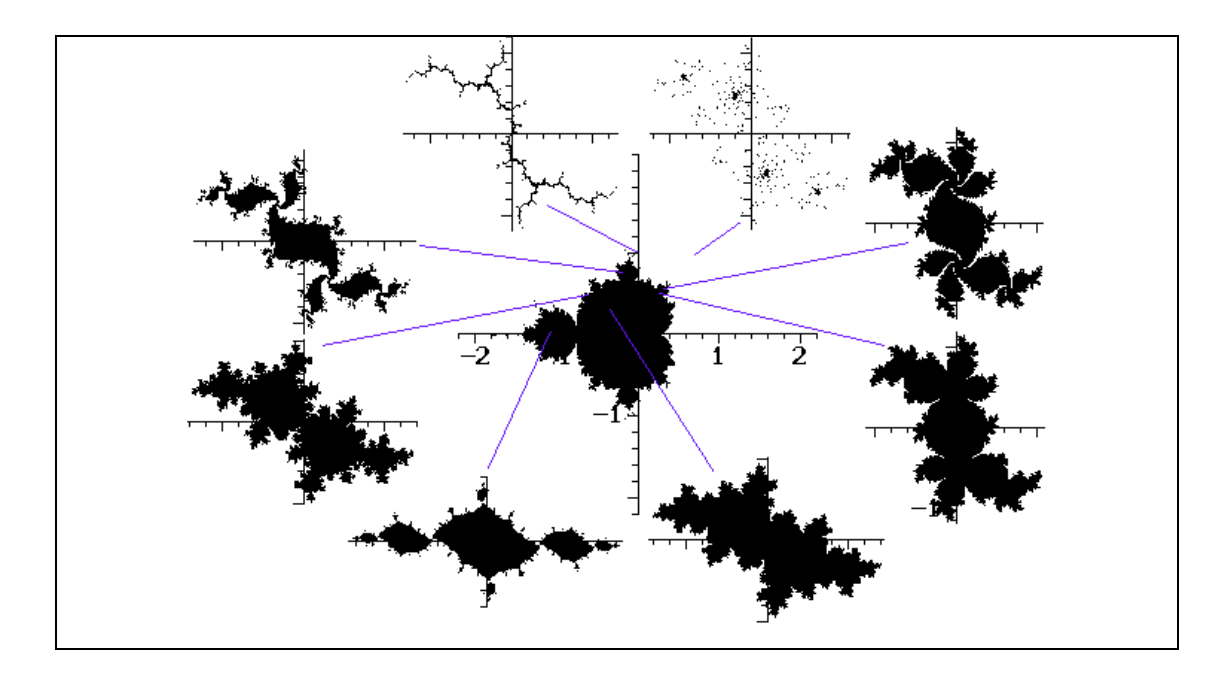

**Figura 12: He aquí lo interesante de este fractal, no solo es el de función más simple, sino que es contenedor de otro fractal.**

# *6.8 AUTOSEMEJANZA A LO COMPLEJO*

Como hemos visto los fractales lineales tiene una autosemejanza perfecta, zoom que hagamos en donde sea, lo que veamos va a ser igual al generador. Por el contrario, los fractales complejos están dotados de una Autosimilitud Estadística, pues en algún punto luego de varios acercamientos se pierde la semejanza con el fractal original.

Con esto terminamos los fractales complejos, solo nos quedarían por explicar los Fractales Caóticos; para ello son necesarios otros conocimientos referidos a lo que es el Caos y su teoría.

## *6.9 INTRODUCCION AL CAOS*

Para comenzar a trabajar con esta teoría hay que entender la diferencia entre lo que es el orden, el azar, el caos y lo estocástico. Un sistema determinístico puro u ordenado es aquel en el que se puede predecir de forma exacta sus estados hacia el infinito gracias a una ecuación que lo condiciona. Por el contrario, el azar, se encuentra en todo sistema impredecible en donde no se halla una ecuación que lo determine como por ejemplo lanzar un dado o la lotería. A su vez un sistema estocástico esta ligado a la probabilidad y aunque se cree azaroso, no lo es, pues posee patrones. Sin embargo siguen siendo impredecibles, estos se encuentran entre el caos y el azar.

Un ejemplo clásico de este tipo de sistemas es el clima, sabemos que en invierno hace frío y que en verano hace calor pero no se puede predecir la temperatura exacta en un determinado día a una determinada hora. El caos tampoco es posible de predecir en forma exacta pero está determinado por una ecuación. Dentro de un sistema azaroso hay infinitas posibilidades, en el caos también son muchas las posibilidades pero no infinitas y esto es un gran avance.

A partir de las exploraciones sobre el caos, se llegó a comprobar que en sistemas biológicos el caos y el orden no son más que diferentes facetas de la misma realidad. Un ejemplo clásico de esto es un huracán, si nos alejamos hasta el espacio lo podemos ver como una formación de vientos fuertes que siguen un orden y dirección, pero si nos paramos dentro de este veremos como casas, plantas y otras cosas vuelan por todos lados hacia ninguna parte en un desorden absoluto.

Otro ejemplo es el sistema planetario. En este podemos apreciar un perfecto orden de los planetas, estrellas y otros cuerpos en sus orbitas, pero qué pasa si un agente extraño como un meteorito interviene es esta situación, lo que sucede es que todo se desordenaría y no sabemos lo que realmente podría pasar. Acá lo que vemos es un desorden dentro el orden.

Si tomamos el caos dentro de lo matemático podemos decir que la característica más importante es su *sensibilidad a los valores iniciales*. Solo

44

con cambiar algo, por menor que sea, puede causar una gran diferencia de resultados a largo plazo.

Además son no lineales. Si hablamos de algo lineal estamos hablando de sistemas de ecuaciones de orden 1, donde existe una relación proporcional entre sus variables, por ejemplo  $y = x$  o  $y = 2x + 1$ . Dentro del caos no resulta interesante estudiar los sistemas lineales ya que no dan idea de azar o impredecibilidad, siendo por lo tanto no lineales ya que las variables de sus ecuaciones nunca son de grado uno. A esto se le suma su característica de complejo, o sea, un sistema conformado de muchas entidades que demuestran relaciones complejas o difíciles de comprender entre ellas, y dinámico en donde son analizables solo con el avance del tiempo.

### **6.9.1 Atractores**

De los atractores podemos encontrar dos tipos:

- $\checkmark$  Atractores
- $\checkmark$  Atractores Extraños

Para hablar de los atractores utilizaremos este ejemplo que nos va a demostrar cómo se encuentran los puntos que son Atractores, Repelentes o Neutros. Para esto, vamos a usar la ecuación más sencilla que conocemos y números reales ya que es necesario derivar y si trabajamos con complejos es más complicado:

 $F(x) = x^2 + C$ 

Si  $C > 1/4$  las órbitas divergen o sea se van al infinito. Si  $1/4 < C > -3/4$  las órbitas convergen a dos números y si C = 1/4 la órbita converge a 0,5. Acá lo que nos interesa saber si esos "puntos fijos" de cada órbita son Atractores, Repulsores o Neutros y para eso se deriva la función siendo F'(x) = 2X y si reemplazan esos puntos se obtiene:

 $\circ$  < 1 es Repulsor

- $\circ$  > 1 es Atractor
- $\circ$  = 1 es Neutro

Cuando  $1/4 < C > -3/4$  se obtiene 2 puntos fijos, por eso hay que reemplazarlos en la derivada a los dos y comprobar si dan > 1 o < 1, siendo Atractores o Repelentes. En el caso de C = 1/4 sabemos que su órbita es 0,5 y al reemplazarlo dará 1 siendo este Neutro.

#### **6.9.2 Atractores extraños**

Los atractores extraños son las representaciones graficas de los sistemas caóticos. Un ejemplo de estas representaciones sería el Atractor de Lorenz. Estos se llaman así, solo por el siempre hecho que al graficarlos dan como resultado formas extrañas. Para entender mejor vamos a utilizar el ejemplo de este capitulo que, en realidad, es la ecuación que explica el crecimiento de población, y será analizado en nuestras conclusiones. Lo que busca básicamente el caos son los patrones en los sistemas, luego, formula las ecuaciones y de ahí los grafica obteniendo como resultado estos atractores.

Los atractores extraños, como se ha dicho, son la forma grafica del caos. Estos atractores extraños son los que presentan características fractales siendo llamados también Fractales Caóticos. La autosemejanza estadística en los atractores no es la única relación, también existen complicadas técnicas matemáticas para calcular la dimensión fractal de estos atractores.

Lo que se vio anteriormente en el ejemplo da como grafico uno de los Árboles de Feigenbaum que posee como todo Atractor Extraño, Autosemejanza estadística:

46

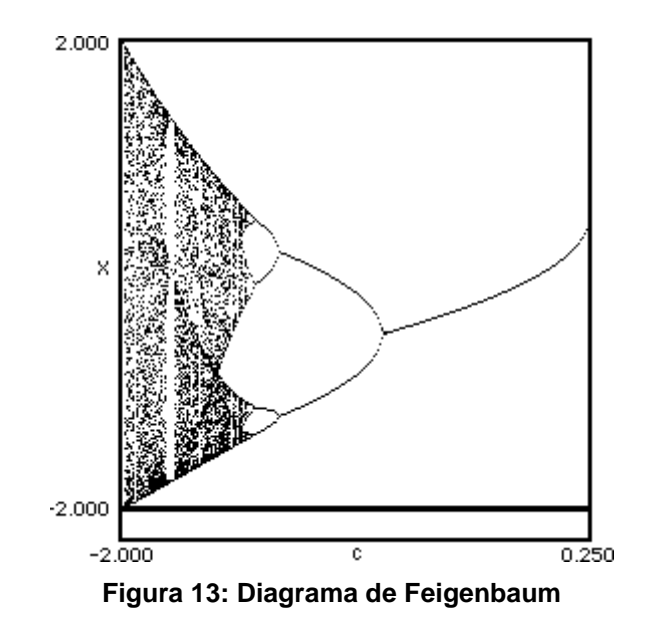

Como vimos los fractales pertenecen al caos y si hacemos la comparación con lo que conocemos de geometría tradicional y como esta es aplicada en la matemática, al ser los fractales figuras dentro del caos, podemos decir que estos son la geometría del caos.

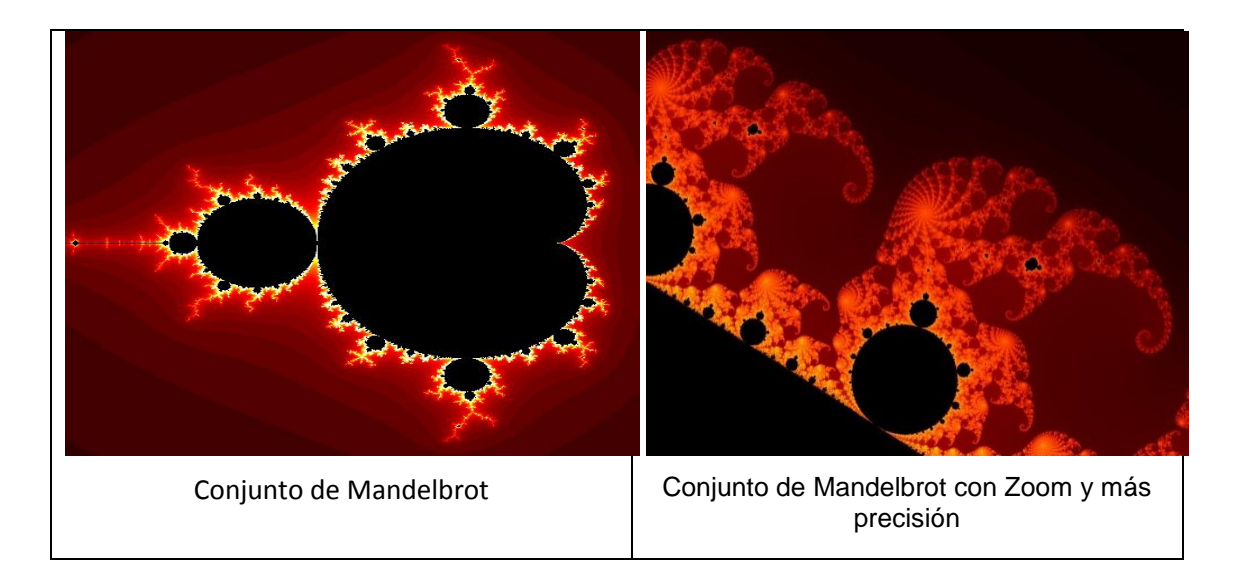

**Figura 14: Conjunto de Mandelbrot**

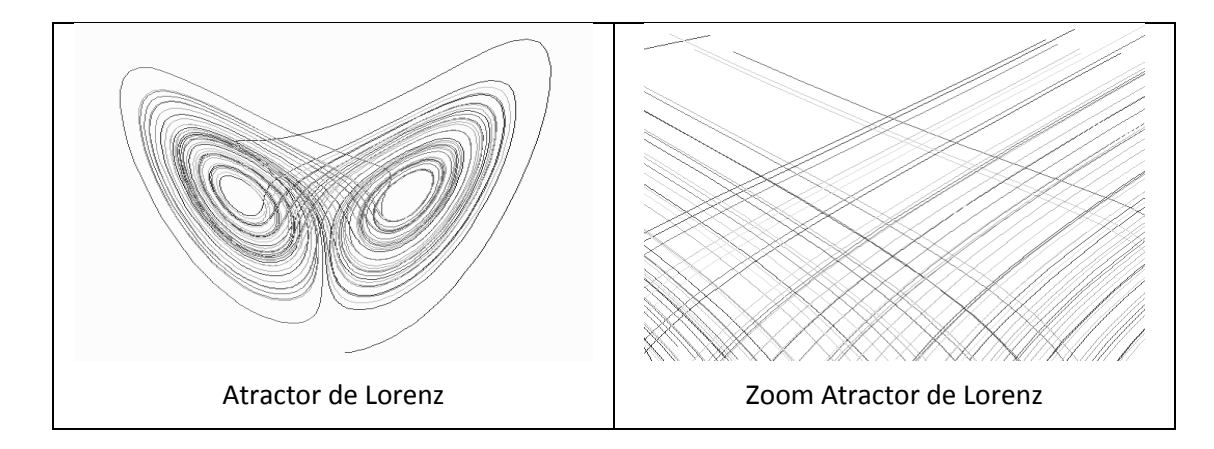

**Figura 15: Atractor de Lorenz**

# **7 ANALISIS Y RESULTADOS**

# *7.1 SISTEMA LOGÍSTICO LINEAL*

El sistema logístico no lineal esta dado por

$$
x(t) = \frac{1}{D} \{ax(t) - a\lambda x^2(t)\}\
$$

Donde  $D=\frac{d}{dt}$  $\frac{u}{dt}$  es el operador diferencial

$$
Dx(t) = ax(t) - a\lambda x^2(t)
$$

Resolviendo como una ecuación diferencial

$$
x'(t) = ax(t) - a\lambda x^{2}(t)
$$

$$
\frac{dx}{dt} = ax - a\lambda x^{2}
$$

Después de un poco de procesos algebraicos e integrando

$$
\int \frac{dx}{ax - a\lambda x^2} = \int dt
$$

$$
\ln(x) - \ln(1 - \lambda x) = at = \ln\left(\frac{x}{1 - \lambda x}\right)
$$

$$
\frac{x}{1 - \lambda x} = ce^{at}
$$

Ahora si  $x(t) = 0$  entonces  $x(0) = 1$  por lo tanto  $c = 1$ 

$$
\frac{x(t)}{1 - \lambda x(t)} = \frac{x(t_0)}{1 - \lambda x(t_0)} e^{at}
$$

Aplicando un poco de algebra que

$$
x(t) = \frac{e^{a(t-t_0)}}{1 - \lambda x(t_0)(1 - e^{a(t-t_0)})}x(t_0)
$$

Tomando para el caso en que  $a = 2$  y  $\lambda = 1$ , con la condición inicial  $x(0) =$  $1/2$  y  $t_0 = 0$ , La figura muestra como es el comportamiento de la ecuación logística tanto en continuo como discreto.

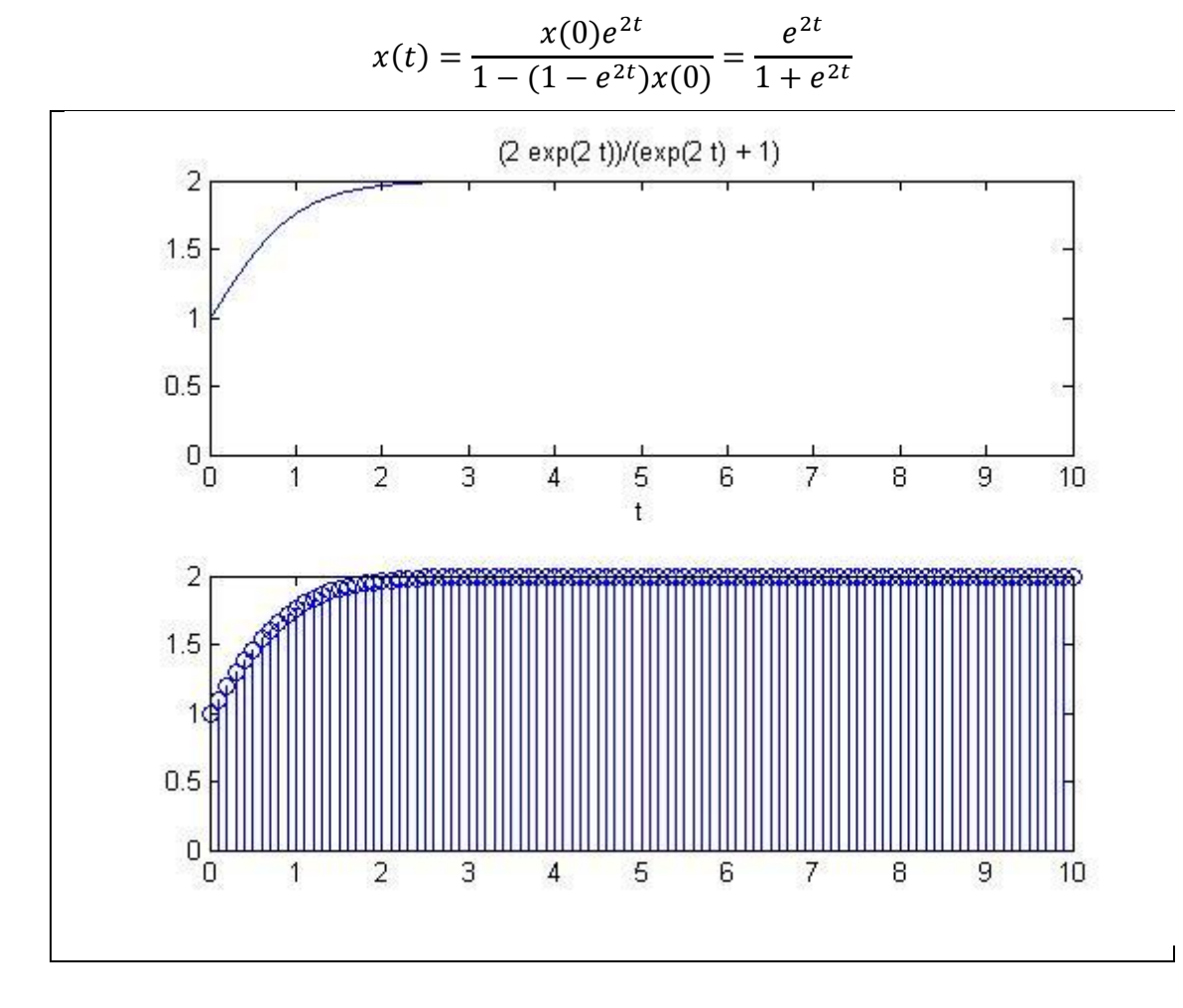

**Figura 16: Grafica de la ecuación logística continua y discreta**

# *7.2 DISCRETIZACION DEL SISTEMA LOGÍSTICO*

Ahora se pretende aplicar el método de Diferencia hacia Adelante para lo cual se introduce el término  $\delta = \frac{q}{2}$  $\frac{-1}{T}$  donde  $\delta$  es el integrador de tiempo discreto y  $q$  es el operador de retardo así:

$$
\dot{x}(t) \rightarrow \delta x(kt) = \frac{x[(k+1)T] - x(kT)}{T}
$$

$$
\frac{x[(k+1)T] - x(kT)}{T} = ax(t) - a\lambda x^{2}(t)
$$

$$
x[(k+1)T] = aTx(kT) - aT\lambda x^{2}(kT) + x(kT)
$$

$$
x[(k+1)T] = aTx(kT)\left\{1 - \lambda x(kT) + \frac{1}{aT}\right\}
$$

$$
x[kT] = aTx((k-1)T)\left\{1 - \lambda x((k-1)T) + \frac{1}{aT}\right\}
$$

Teniendo en cuenta que el tiempo de muestreo a medida que es mas pequeño va a hacer mas exacto

$$
\dot{x} = \frac{x(kT) - x[(k-1)T]}{kT - (k-1)T} = \frac{\Delta x(kT)}{\Delta kT}
$$

Donde T es por definición el intervalo o periodo

$$
x[k] = aTx(k-1)\left\{1 - \lambda x(k-1) + \frac{1}{aT}\right\}
$$

Aplicando las condiciones  $a = 2$  y  $\lambda = 1$ , pero además el tiempo de muestreo  $T = 0.1$  y  $x(k = 0) = \frac{1}{2}$ 

$$
x(k) = a(0.1)x(k-1)\left\{1 - x(k-1) + \frac{1}{a(0.1)}\right\}
$$

$$
x(k) = 0.1ax(k-1) - 0.1ax^{2}(k-1) + x(k-1)
$$

$$
x(k) = (0.1a + 1)x(k-1) - 0.1ax^{2}(k-1)
$$

Así graficando

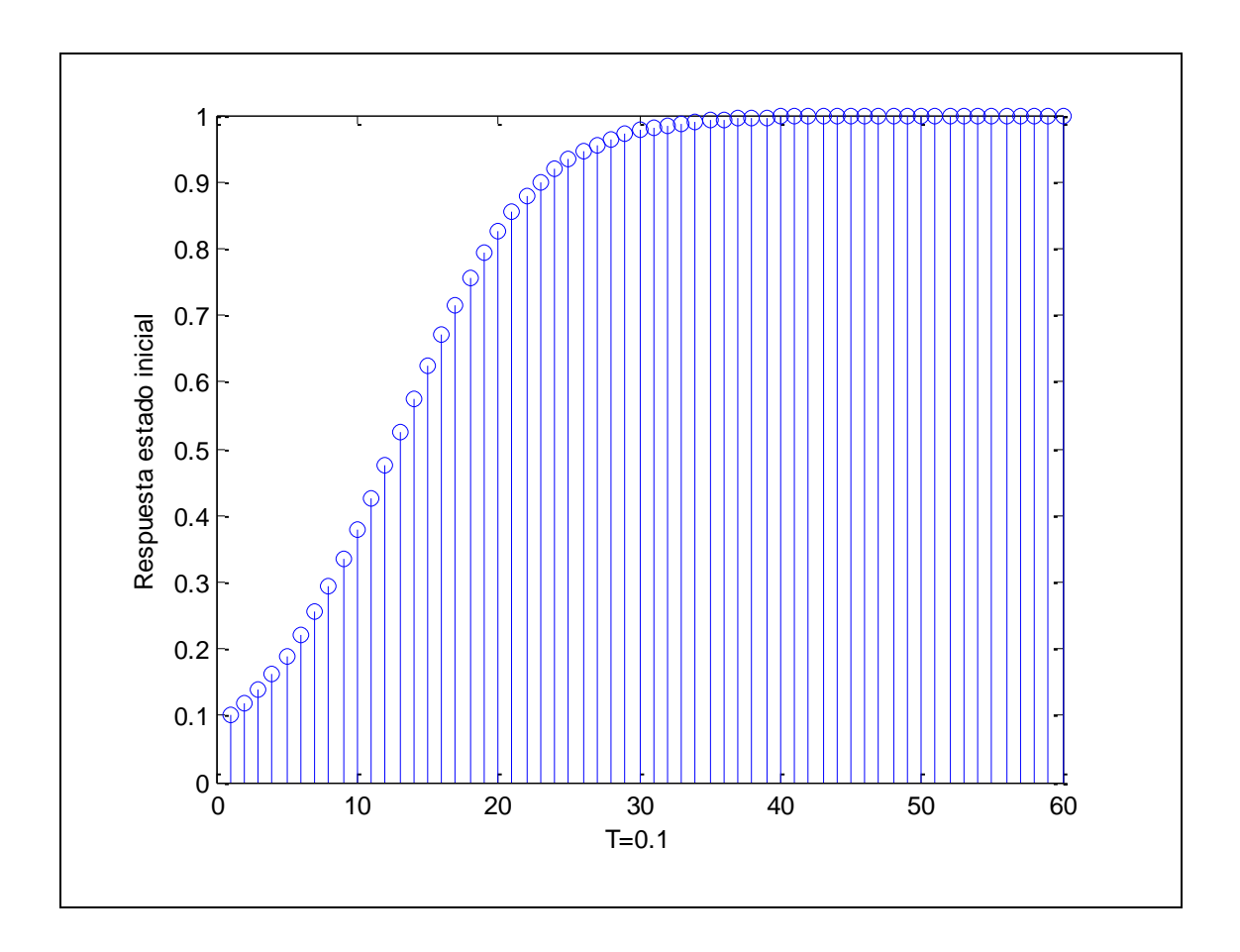

**Figura 17: Grafica para un tiempo de muestreo de 0.1**

Ahora se tomará distintos tiempos de muestreo

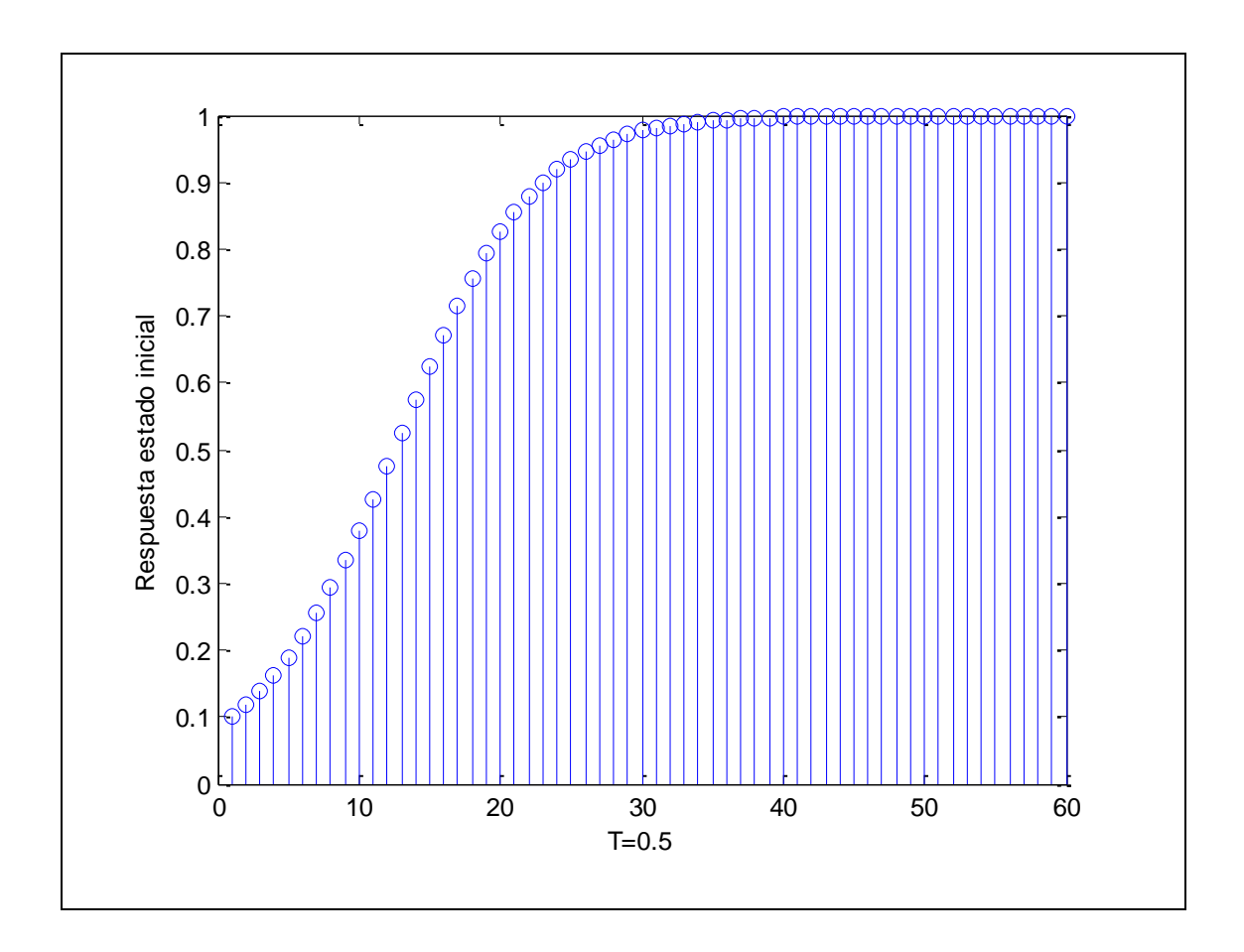

**Figura 18: Grafica para un tiempo de muestreo de 0.5**

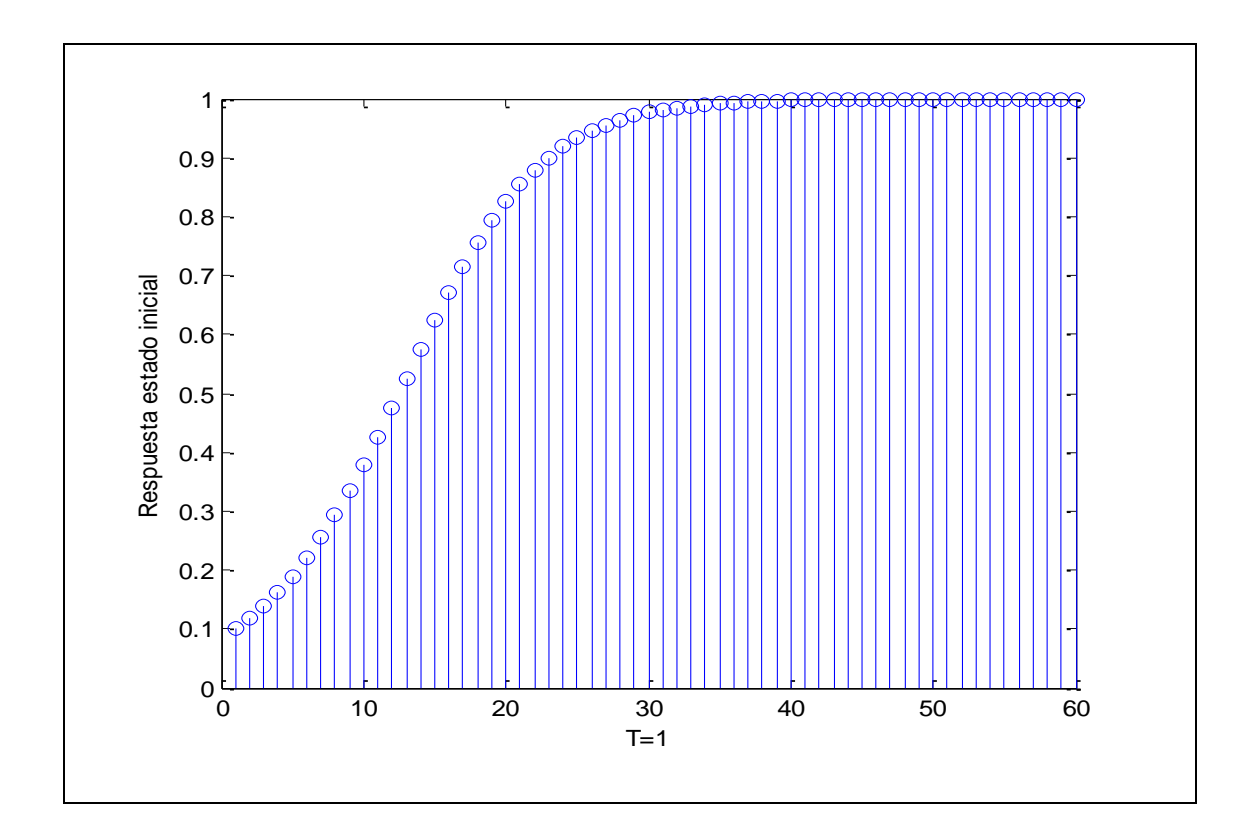

**Figura 19: Grafica para un tiempo de muestreo de 1**

Es necesario encontrar los puntos fijos de la ecuación por lo cual partiremos de la forma mas sencilla.

$$
x_{k+1} = rx_k(1 - x_k)
$$

Como es una sucesión se va a suponer que si  $x_k$  converge a un numero  $x$ entonces

$$
x = rx(1-x)
$$

Donde

$$
x = 1 - \frac{1}{r}
$$
 Es un punto fijo

Donde los valores de  $r$  que se encuentran entre  $1 < r < 3$  se tienen dos puntos fijos que es el 0 y 1  $-\frac{1}{x}$  $\frac{1}{r}$  pero además se tiene que el primero es un punto fijo inestable y el segundo es estable, lo que indica que la población se estabiliza.

Para entender un poco lo anterior bastara con iterar el sistema para encontrar como responde el sistema para ciertos valores de  $r$  entre 0.8 y 3.57 y con  $x$  entre 0 y 1 y así se tiene el siguiente diagrama de iteración.

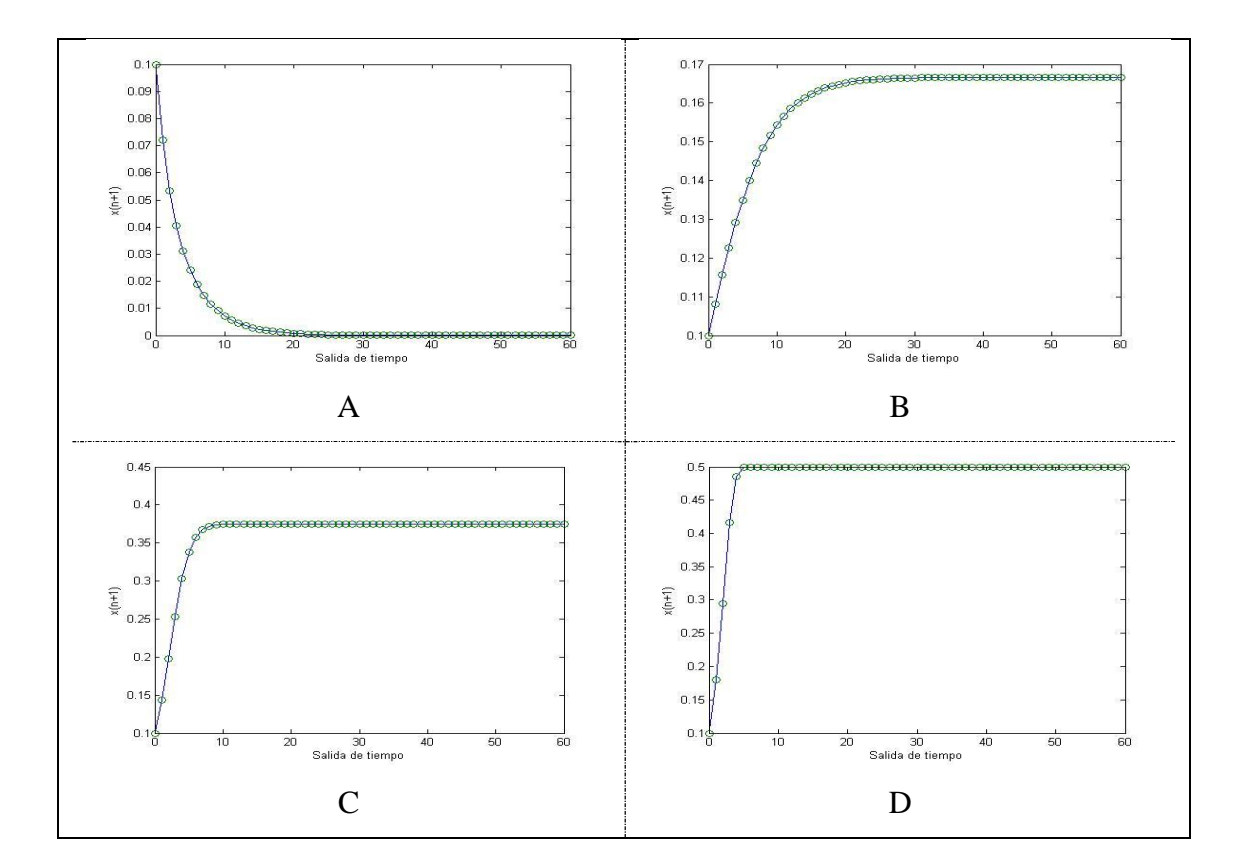

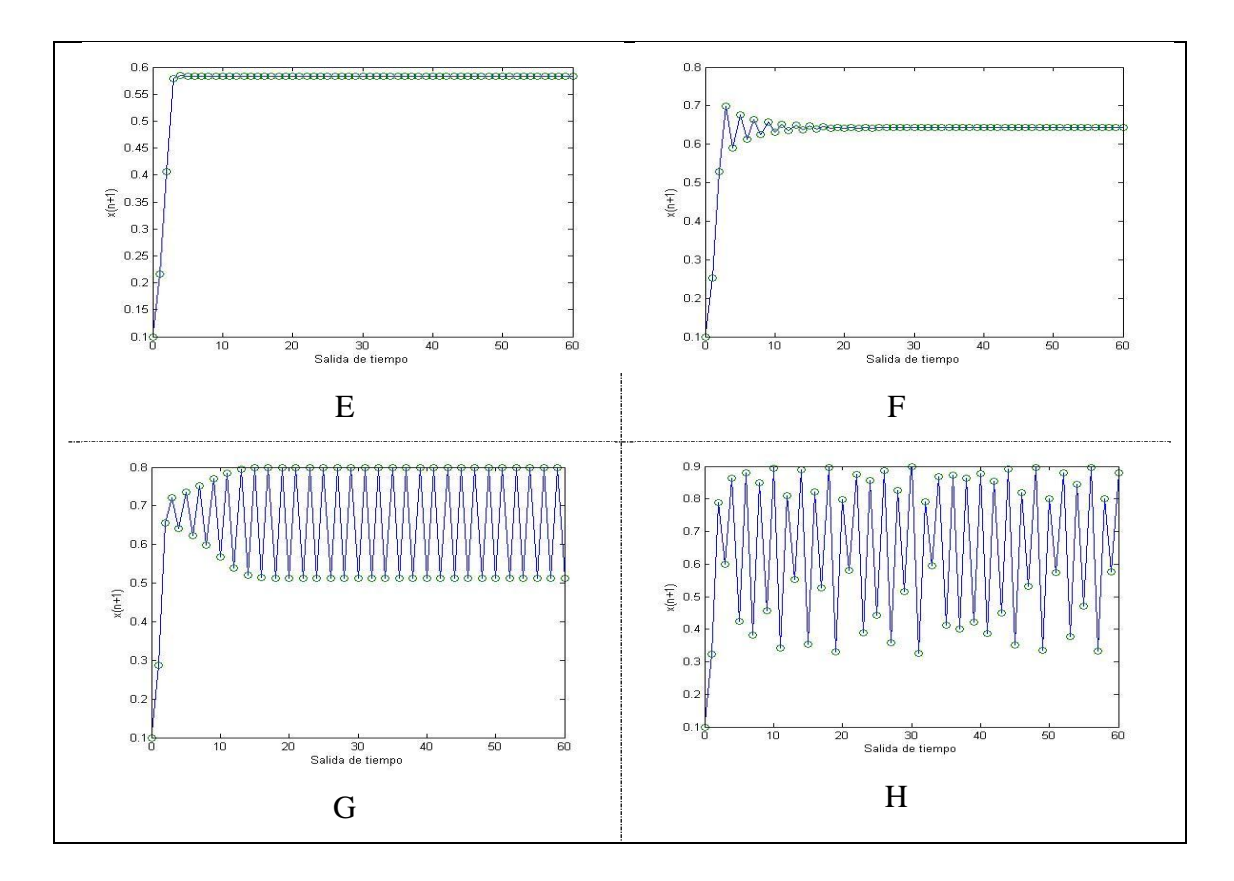

Figura 20: Graficas de  $x_{n+1}$  con respuesta para la condición inicial  $x_0 = 1/10$ ; A) r=0.8, **B) r=1.2, C) r=1.6, D) r=2.0, E) r=2.4, F) r=2.8, G) r=3.2, H) r=3.6**

Se puede observar que el sistema presenta irregularidad con respecto a su modelo continuo cuando los valores de  $r \geq 3$  brindan información importante sobre los puntos fijos, la convergencia o no de la iteraciones del sistema. Con el objetivo de determinar dicha información se presenta la siguiente figura que contiene el diagrama del parámetro  $r$  contra el valor convergente en  $x$ 

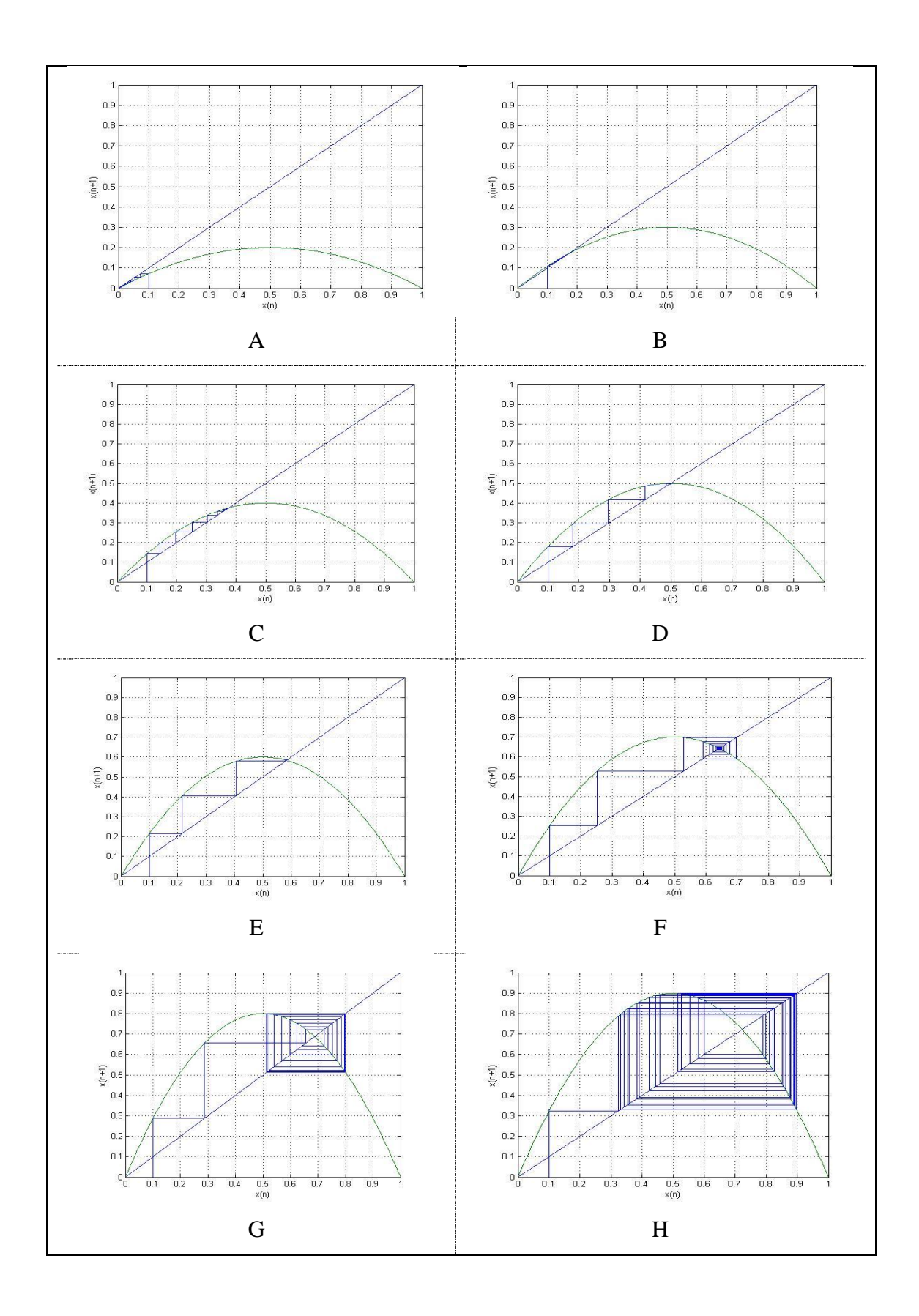

57

Figura 21: Graficas para el mapa logístico de  $x_{n+1}$  con respuesta para la condición inicial  $x_0 = 1/10$ ; A) r=0.8, B) r=1.2, C) r=1.6, D) r=2.0, E) r=2.4, F) r=2.8, G) r=3.2, H) **r=3.6**

Como se observa en los gráficos a medida que el valor de  $r$  crece la sucesión converge a un punto fijo en medio de cuatro valores pero a cuando se aproxima al valor de 4 la sucesión no es convergente como vemos en la figura

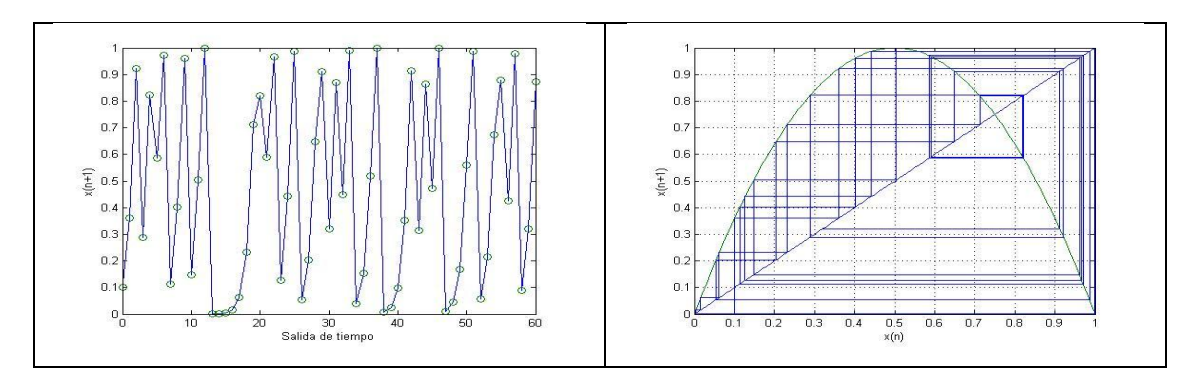

**Figura 22: Grafica para el valor de** 

## *7.3 DIAGRAMA DE BIFURCACIÓN*

Ahora si  $r \geq 3$  se obtiene dos puntos fijos para tal propósito se suponen dos soluciones de la forma

$$
x' = rx''(1-x'')
$$
  $y$   $x'' = rx'(1-x')$ 

Remplazando  $x'' \rightarrow x'$  y  $x' = x$ 

$$
x = r2x(1 - x)(1 - rx(1 - x))
$$

$$
o = r2x - r2x2 - r3x2 - 2r3x3 - r3x4 - x
$$

Y finalmente se obtiene que

$$
rx^3 - 2rx^2 + x(1+r) - 1 + \left(\frac{1}{r}\right)^2
$$

Como anteriormente se demostró que  $x = 1 - \frac{1}{x}$  $\frac{1}{r}$  es un punto fijo por lo tanto también satisface esta ecuación bajando el grado del polinomio a

$$
rx^2 - (1+r)x + (1+1/r)
$$

Resolviendo el binomio cuadrado perfecto se obtienen las siguientes raíces que son los puntos fijos de la ecuación

$$
x_{1,2} = \frac{(r+1) \pm \sqrt{(r+1)(r-3)}}{2r}
$$

Como se puede apreciar  $r \le -1$ ,  $r \ge 3$  en este caso se tienen dos puntos fijos pero ambos son puntos fijos repulsivos de periodo dos, al realizar las iteraciones del sistema se encuentra que a partir de cierto punto (3.57) mas conocido como la constante de Feigenbaum se desfigura completamente el valor de la salida lo que se conoce finalmente como caos, si se observa el análisis de estabilidad del sistema se determina con precisión para que valores de r cambia la estabilidad de los puntos fijos, si  $r = 3.45$  el periodo se duplica a 4, cabe notar como los valores de  $r$  para los cuales se producen sucesivas duplicaciones de periodo están cada vez mas cerca uno respecto del otro así  $r = 3.54, 3.562, 3.569...$  ... ... 3.57 cuando el comportamiento es caótico, sin embargo cuando  $r > 4$  la población no se estabiliza en un solo punto fijo pues se tiene una sensibilidad extrema a las condiciones iniciales y el conjunto de puntos periódicos es 2,4,8,16….. etc. Esta variación indica que no es lineal con respecto a  $r$ , en pocas palabras se tiene CAOS como se presenta en el diagrama de bifurcación de la figura.

Pero en realidad no vamos a centrar en intervalo cuando  $r = 3.57$ .

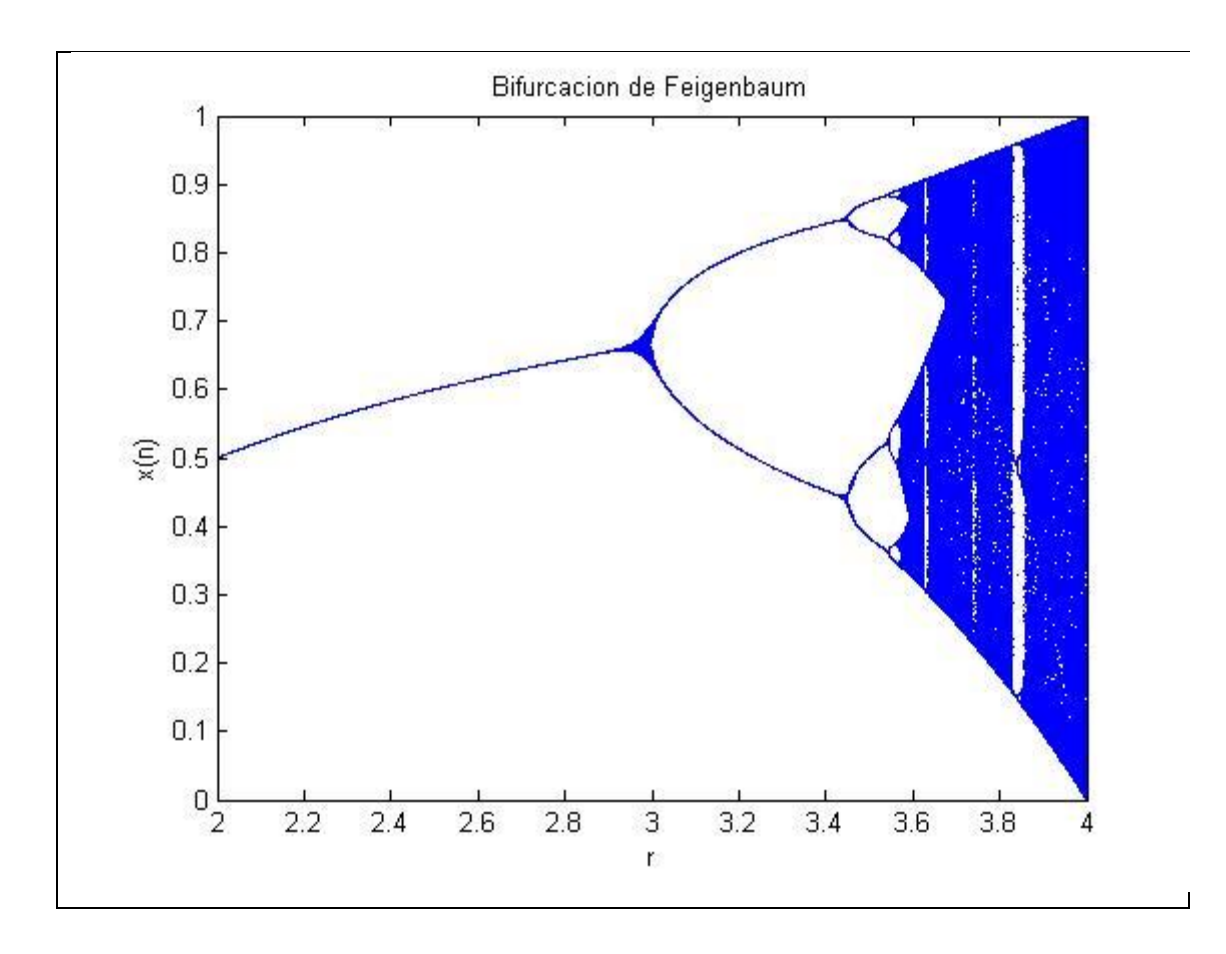

**Figura 23: Grafica de bifurcación de Feigenbaum**

Para el análisis que se planteo en un principio se requiere solo el análisis cuando  $0 \le r \le 3.57$  pues es en este intervalo en el que el sistema se comporta como un fractal, pero para que esto pase se hace necesario recordar que se deben de cumplir tres condiciones como tener auto semejanza, dimensión fractal y ser infinitos. Para tal propósito se hará una comparación entre la grafica original y su respectivo zoom.

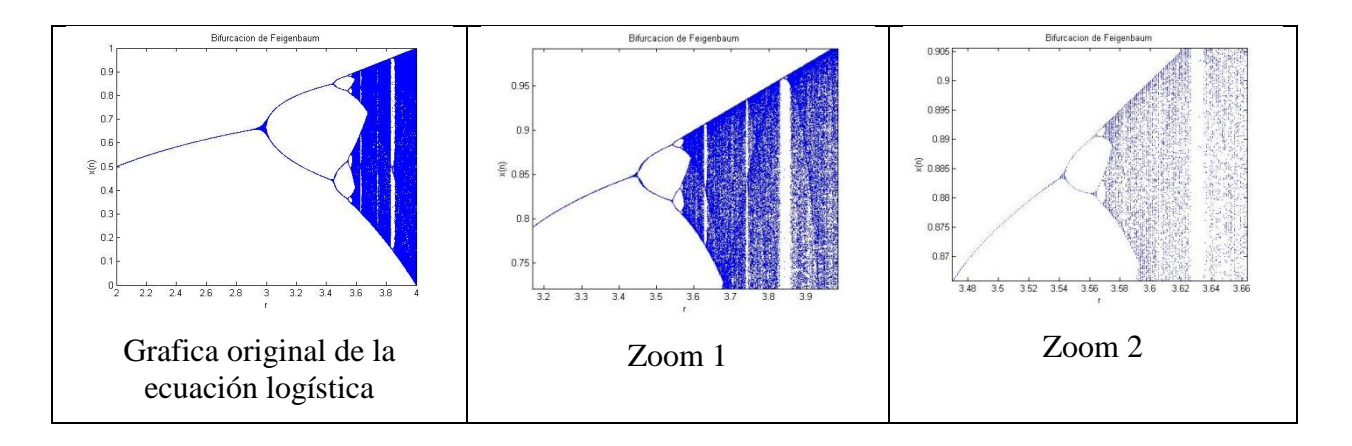

**Figura 24: Graficas con su respectivo zoom de la ecuación logística.**

Como se ve la grafica de la ecuación logística cumple con las condiciones anteriormente dichas.

# **8 CONCLUSIONES**

La ecuación logística y la geometría fractal han obligado a la academia a observar el mundo con otros ojos. Pues como se vio el estudio la ecuación logística predice su comportamiento en un futuro cercano, generando así para cierto rangos de parámetros un comportamiento que puede ser lineal, fractal o caótico, pasando primero por el orden y luego al caos. Ya que se generan atractores caóticos que liquidan la posibilidad de precisar con mucho mas detalle el comportamiento a largo plazo de las orbitas del sistema.

Por otra parte se pudo demostrar que la ecuación logística se comporta como un fractal porque cumple con todas y cada una de las condiciones necesarias para ser un fractal. Sin embargo esto solo es posible para ciertos intervalos pues presenta tanto atractores como repulsores, siendo este un sistema dinámico de gran interés pues también es un sistema caótico.

# **9 BIBLIOGRAFÍA**

[1] D.G. Aronson, H.F. Weinberger, nonlinear diffusion in populations genetics, combustion, and nerve pulse propagation. Lectures notes in mathematics NO 446, Springer-Verlag, 1978 PG 5-49.

[2] http://ipmworld.umn.edu/cancelado/spanish.htm

[3] R.L. Devaney, An Introduction To Chaotic Dynamical Systems Second Edition, Addison Wesley, 1989

[4] http://hypertextbook.com/chaos/

[5] R.A. Holmgrem, A First Course In Discrete Dynamical Systems, Springer- Verlag, 1994.

[6] J.D. Murray, Mathematical Biology. Vol 1 Introduction, Third Edition,Springer-Verlag, 2002.

[7] Revista Lecturas Matematicas Volumen 25 (2004), PAGINAS 59111, Un Siglo De Teoria Cualitativa De Ecuaciones Diferenciales, Juan E. NAPOLES VALDS, Universidad De La Cuenca Del Plata, Argentina.

[8]Ecuacion Logistica, Irene Peral, Descargado De Www.Uam.Es/Personalpdi/Ciencias/Dfaraco/Docencia.

[9] [REBON11], Rebón, Marcelo A. *"La tecla"*. <www.icarodigital.com.ar/gifsjpg/nuevologo/lateclalogo.gif>

[10] STROGATS, Steven H. *Nonlinear Dynamics and Chaos: with applications to physics, Biology, chemistry and engineering. [N° ed.]* Massachusetts: Perseus Book Publishing, 1994. 21 p. ISBN 0-201-54344-3

[11] Ecuación logística, Irene peral, descargado de [www.uam.es/personalpdi/ciencias/dfaraco/docencia.](http://www.uam.es/personalpdi/ciencias/dfaraco/docencia)

[12] HIRSH W, Morris.SMALE, Stephen. DEVANEY, Robert L, *Differential equations, Dynamical systems and introduction to chaos*. *2 ed.* San Diego California: Elsevier Academic Press, 2004. 4-335 p. ISBN 0-12-349703-5

[13] RAÑADA, Antonio F. *Orden y Caos*. Barcelona: Prensa Científica, 1990.

[14] BLANCHARD, Paul. DEVANEY, Robert L. HALL, Glen R. *Ecuaciones Diferenciales*. *[N° ed.]* Boston: International Thomson Editors, 1998. 600 p. ISBN 968-7529-63-6

[15] SKIADAS, Christos H. SKIADAS, Charilaos. *Chaotic Modeling and Simulation: analysis of chaotic models, attractors and forms*. *[N° ed.]* [Ciudad]: CRC Taylor & Francis Group, 2009. 51 p. ISBN 978-1-4200-7900-5

[16] [LOMELI05] LOMELI, Héctor E. *Sistemas Dinámicos.* Instituto tecnológico de Mexico.2005

[17] [STERNBERG09], STERNBERG, Shlomo. *Dynamical Systems*. 2004

[18] BLAZQUEZ, David, HURTADO, Carlos A. *Ecuaciones Diferenciales y Sistemas Dinámicos: una introducción*. Bogotá DC: Universidad Sergio Arboleda, 2006. 18 p.

[19]ACEVEDO, M. RAVENTOS, J. *Dinámica y Manejo de Poblaciones: modelos unidimensionales. Publicaciones de la universidad de Alicante*

[20]http://www.mathworks.com/matlabcentral/fileexchange/29153-julia-set-boundaryapproximation-with-mouse-control

# **Anexo A. Programa para la simulacion de la ecuacion logistica y su diagrama de iteracion.**

Los siguientes programas fueron realizados como archivos M\_file de MATLAB.

## **Simulación de la ecuación logística discreta**

Función que simula la respuesta de la ecuación logística discreta para diferentes valores de r, x0 y n.

```
s=1;while s > 0;
r=3%(%entrada del crecimiento de r: )
x0=1/10%(entrada de la condicion inicial: )
n=30%(numero de iteraciones: )
x = zeros(n+1,1);t =zeros(n+1,1);x(1) = x0;for i=1:n
t(i)=i-1;x(i+1)=r*x(i)*(1-x(i));end
t(n+1)=n;
plot(t,x,t,x,o),pause
end
```
### **Diagrama de iteración**

Funcion que simula el diagrama de iteración a partir de el valor inicial, el valor de r, x0 y n la cantidad de iteraciones que se quieren observar.

```
r=2; x0=1/10; n=30; x=zeros(n+1,1);
t=zeros(n+1,1);x(1) = x0;t(1)=1;for i=1:n
t(i)=i-1;x(i+1)=r*x(i)*(1-x(i));end
t(n+1)=n;nn=100;
del=1./nn;
xstart=0;
yy=zeros(nn+1,1);
```

```
lin=zeros(nn+1,1);
xx=zeros(nn+1,1);
for i=1:nn+1
xx(i)=xstart+(i-1)*del;lin(i)=xx(i);yy(i)=r*xx(i)*(1-xx(i));end
plot(xx,lin,xx,yy); hold on; pause %plot two curves: y=f(x) and
y=x
xc=zeros(n+1,1);
yc = zeros(n+1,1);xc(1)=x0;yc(1)=0;xc(2)=x0;yc(2) = r * x0 * (1-x0);yc(3) = vc(2);
xc(3) = yc(2);
tempt1=[xc(1), xc(2), xc(3)];tempt2=[yc(1), yc(2), yc(3)];
figure(1)
plot(tempt1, tempt2), pause
for j=3:n/2+1;
jj=2+j-2;xc(jj)=xc(jj-1);yc(jj)=r*xc(jj)*(1-xc(jj));xc(jj+1)=yc(jj);yc(jj+1)=yc(jj);t1=[xc(jj-1)xc(jj)xc(jj+1)];t2=[yc(jj-1)yc(jj)yc(jj+1)],plot(t1,t2),pause
end
figure(2)
plot(t, x, t, x, 'o');ylabel('x(n+1)');
xlabel('Salida de tiempo');
```
# **Anexo B. Programa para construir el diagrama de feigenbaum**

Los siguientes programas fueron realizados como archivos M\_file de MATLAB.

function [z]=diabifurca(Nf,Ni,rmax,rmin) Nf=500 %numero ¯nal de iteraciones Ni=450 %numero desde donde se seleccionan las iteraciones rmin=2 %valor de R manimo rmax=4 %valor de R maximo  $r=[rmin:0.001:rmax]$ ; N=length(r); y=zeros(Nf,N); z=zeros(Ni,N); for x=1:N  $y(1, x) = 0.2;$ for n=1:Nf;  $y(n+1, x) = r(x) * y(n, x) * (1-y(n, x));$ end for w=1:Ni z  $(w, x) = y(w + (Nf-Ni-1), x);$ end end plot(r,z,'.b','markersize',3); title('Bifurcacion de Feigenbaum'); xlabel('r'); ylabel('x(n)');

# **Anexo C. Programa para construir el conjunto de Mandelbrot y de Julia**

Los siguientes programas fueron realizados como archivos M\_file de MATLAB

```
%Example 14.1 Mandelbrot Image
clear, clc
iterations = 80;
qrid size = 500;[x,y] = meshgrid(linspace(-1.5,1.0,grid size),linspace (-
1.5,1.5,grid_size));
c = x+i*y;z = zeros(size(x)); % set the initial matrix to 0
map = zeros(size(x)); % create a map of all grid% points equal to 0
for k = 1: iterations
z = z.^{^{\wedge}2 + c};
a = \text{find}(\text{abs}(z) > \text{sqrt}(5)); %Determine which elements have
%exceeded sqrt(5)
map(a) = k;end
figure(1)
image(map) %Create an image
colormap(jet)
cont = 1;while(cont==1)
figure(1)
disp('Now lets zoom in')
disp('Move the cursor to the upper left-hand corner of the area you 
want to expand')
[y1, x1] = ginput (1);
disp('Move to the lower right-hand corner of the area you want to 
expand')
[y2, x2] = ginput (1);xx1 = x(round(x1), round(y1));
yy1 = y (round(x1), round(y1));xx2 = x(round(x2), round(y2));
yy2 = y (round(x2), round(y2));
88[x, y] =meshgrid(linspace(xx1,xx2,grid size),linspace(yy1,yy2,grid size));
c = x+i*y;z = zeros(size(x));map = zeros(size(x));
```

```
for k = 1: iterations
z = z.^{^{\wedge}2 + c};
a = \text{find}(\text{abs}(z) > \text{sqrt}(5));map(a) = k;end
image(map)
colormap(jet)
again = menu('Do you want to zoom in again? ','Yes','No');
switch again
case 1
cont = 1;case 2
cont = 0;end
end
```
#### Para generar la película de Mandelbrot

```
% Mandelbrot Image
% The first part of this program 
clear, clc
iterations = 20; % Limit the number of iterations in
% this first pass
grid size = 50; % Use a small grid to make the
% program run faster
X = \text{linspace}(-1.5, 1.0, \text{grid}Y = 1inspace(-1.5,1.5, grid size);
[x, y] = meshgrid(X,Y);
c = x+i*y;z = zeros(size(x));map = zeros(size(x));for k = 1: iterations
z = z.^{2} + c;a = \text{find}(\text{abs}(z) > \text{sqrt}(5));map(a) = k;end
figure(1)
h = \text{images}(\text{map})%% New code section
N(1) = getframe; %Get the first frame of the movie
disp('Now let's zoom in')
disp('Move the cursor to a point where you"d like to zoom')
[y1, x1] = ginput(1) %Select the point to zoom in on
xx1 = x (round(x1), round(y1))yy1 = y (round(x1), round(y1))%for k = 2:100 %Calculate and display the new images k %Send the
iteration number to the command window
[x, y] = meshgrid(linspace(xx1-
1/1.1^k, xx1+1/1.1^k, grid size), linspace(yy1-
1/1.1^k, yy1+1/1.1^k, grid size));
c = x+i*vz = zeros(size(x));map = zeros(size(x));
```

```
for j = 1: iterations
z = z.^{^{\wedge}2 + c};
a = \text{find}(\text{abs}(z) > \text{sqrt}(5));map(a) = j;end
set(h, 'CData'', map) % Retrieve the image data from the
% variable map
colormap(jet)
N(k) = getframe; % Capture the current frame
end
movie(N,2) % Play the movie twice
```
Para graficar el conjunto de Julia

```
function julia(varargin)
%GUI for viewing the simple quadratic Julia set using inverse 
iteration.
\approx% Use mouse and click to select new constant.
% Click and drag to dynamically change the constant.
\epsilon% Plots an approximation to the Julia set boundary for the 
function 
\frac{1}{6} P(z) = z^2 + c
\frac{6}{5}% julia (C)
% julia (C, 'PropertyName', PropertyValue, ...)
   julia ('PropertyName', PropertyValue, ...)
%
% julia (C) Uses the complex number C as the initial constant.
\frac{6}{5}% julia (C, 'PropertyName', PropertyValue, ...) Uses the complex 
number C
% as the initial constant and the additional parameter-value 
pairs.
\frac{6}{6}% julia ('PropertyName', PropertyValue, ...) Uses the parameter-
value
% pairs.
\frac{8}{6}% List of properties
% InitialPoint
% any complex value default from uniformly distributed 
region
% The constant to use when initiating the image.
% Width (NO LONGER USED)
% positive value default 400<br>% Number of datapoints to use width-w
      Number of datapoints to use width-wise
% Height (NO LONGER USED)
% positive value default 400
% Number of datapoints to use height-wise
% XLim
```

```
% 2-element vector default [-2,2]
% Region boundary on the x-axis
% YLim
% 2-element vector default [-2,2]
% Region boundary on the y-axis
% NumStartPts
% positive value default 1000
% Number of starting points from which the inverse iteration 
will be
% performed
% Iterations
% positive value default 100
% Number of inverse iterations to perform
% BGColor
% 1x3 matrix default [0,0,0]
% Background color in a RGB vector. RGB components must be 
between 0
% and 1.
% Color
% 1x3 matrix default [1,0,0]
% Boundary color in a RGB vector. RGB components must be 
between 0
% and 1.
\approx% Known bug: If dragging with left mousekey, then pressing and 
holding the
% right mouse key, then unpressing the left key, the program will 
continue
% to update the Julia set. The problem is due to SelectionType 
retaining 
% only the last button press. Thus, there is no way of knowing 
which key
% has been unpressed.
\approx% This version is from October 29, 2010
% Octover 29, 2010, Width and Height now automatically determined 
to
% improve visualization. Also tweaked default values for 
'NumStartPts' and
% 'Iterations' to reduce for loop and promote vectorization leading 
to
% faster computation.
% October 28, 2010, first version
% Written by Christopher Leung
% christopher.leung@mail.mcgill.ca
\approx% In memory to Benoit Mandelbrot
buttondown = 0;
axesize = [1 1];
% Parse inputs
p = inputParser;
```

```
p.addOptional('InitialPoint', rand(1)*2-1 + 1i*(rand(1)*2-1),
@isnumeric)
p.addParamValue('Width', 400, @(x)isnumeric(x)&&x>0);
p.addParamValue('Height', 400, @(x)isnumeric(x)&&x>0);
p.addParamValue('XLim', [-2 \ 2], \theta(x)isnumeric(x)&&numel(x)==2);
p.addParamValue('YLim', [-2 2], \Theta(x) isnumeric(x) & & numel(x) == 2);
p.addParamValue('NumStartPts', 1000, @(x)isnumeric(x)&&x>0);
p.addParamValue('Iterations', 100, @(x)isnumeric(x)&&x>0);
p.addParamValue('BGColor', [0 0 0], ...
    \&(x)isnumeric(x) &\&1(x)=1) &\&1(x)=0) &\&size(x,1) == 1;p.addParamValue('Color', [1 0 0], ...
    Q(x) isnumeric(x) & & all(x <= 1) & & all(x >= 0) & & size(x, 1) == 1);
p.parse(varargin{:});
% Shorten the result name
param = p.Results;
% Get the quantization spacing, and preinverse it
xdelta = (param.Width-1) / (param.XLim(2) -param.XLim(1));ydelta = (param.Width-1) / (param.YLim(2) -param.YLim(1));% Show initial plot
hfig = figure(1);
hax = axes(...
     'Parent', hfig,...
     'XLim', param.XLim,...
     'YLim', param.YLim,...
    'DataAspectRatio', [1 1 1],...
     'DataAspectRatioMode', 'manual',...
     'Box','off',...
     'Layer','bottom',...
     'TickDir','out',...
     'DataAspectRatio',[1 1 1]);
himage = image(...
     'Parent', hax,...
     'XData', param.XLim,...
     'YData', param.YLim,...
     'Cdata', 1);
colormap([param.BGColor(1:3);param.Color(1:3)]);
% Get axesize for quantization level then draw the Julia set
c = param.InitialPoint;resizecallback();
% Set callbacks
set(hfig, 'WindowButtonMotionFcn', @mousemovecallback);
set(hfig, 'WindowButtonDownFcn', @mousedowncallback);
set(hfig, 'WindowButtonUpFcn', @mouseupcallback);
set(hfig, 'ResizeFcn', @resizecallback);
     function redrawjulia(c)
     % Redraws the Julia set
         % zall stores every calculated point
```

```
72
```
```
zall = zeros(param.NumStartPts, param.Iterations);
     % Generate the starting points
    z = \ldots(rand(param.NumStartPts, 1) * 2-1) + ... (rand(param.NumStartPts,1)*2-1)*1i;
     % Loop a few times to get rid of non-boundary points
    for m = 1:10z = sqrt(z-c); end
     % Perform inverse iteration
     for m = 1:param.Iterations
         % THE inverse iteration
        z = sqrt(z-c); % sqrt of complex number gives two possible answers
         % choose the non-default one 50% of the time
        idx = rand(param.NumStartPts, 1) > 0.5;z(idx) = -z(idx); % store the points
        zall(:,m) = z; end
     % get index of all points within plot boundaries
     idx = (1:param.NumStartPts*param.Iterations);
    idx = idx(real(zall(idx)) \leq param.KLim(2));idx = idx(real(zall(idx)) \geq =param.KLim(1));idx = idx(imag(zall(idx)) \leq param.YLim(2));idx = idx(imag(zall(idx)) \geq =param.YLim(1)); % quantize the coordinates
    xdelta = (axesize(1)-1)/(param.XLim(2)-param.XLim(1));ydelta = (axesize(2)-1)/(param.YLim(2)-param.YLim(1));x = round((real(zall(idx)) - param.KLim(1))*xdelta);y = round((imaq(zall(idx))-param.YLim(1))*ydelta);
     % put points into image cdata
    CData = ones (axesize(2), axesize(1));
    CData(y+axesize(2) *x+1) = 2;
    set(himage,'CData',CData);
     % display the constant used
    title(hax, sprintf('using c = f + f + f i', real(c), imag(c)));
 end
 function mousemovecallback(obj,evt)
 % Update drawing if user is dragging
     if (buttondown == 1)
         pt = get(gca, 'CurrentPoint');
        c = pt(1,1)+1i*pt(1,2); redrawjulia(c);
     end
 end
```

```
 function mousedowncallback(obj,evt)
     % Update drawing when user left clicks
         if strcmp(get(gcf,'SelectionType'),'normal')
            buttondown = 1;
             pt = get(gca, 'CurrentPoint');
            c = pt(1,1) + 1i * pt(1,2); redrawjulia(c);
         end
     end
     function mouseupcallback(obj,evt)
     % Dragging stops when mouse left button is released
         if strcmp(get(gcf,'SelectionType'),'normal')
            buttondown = 0;
         end
     end
     function resizecallback(obj,evt)
     % Update the axesize after a resize
     % This allows to set the number of quantized levels equal to the 
number
     % of pixels
         % get the size of the axes
         set(gca,'Units','pixel');
        Position = get(gca, 'Position');
        axesize = floor(min(Position(3:4))) * [1 1];
         % keep aspect ratio
         yxratio = ...
              (param.YLim(2)-param.YLim(1))/(param.XLim(2)-
param.XLim(1));
        if axesize(1)*yxratio > axesize(2)
            axesize = floor([axesize(2)/yxratio axesize(2)]); else
            axesize = floor([axesize(1) axesize(1)*yxratio]);
         end
         % undo unit change
        set(qca,'Units','normalized');
         redrawjulia(c);
     end
end
```